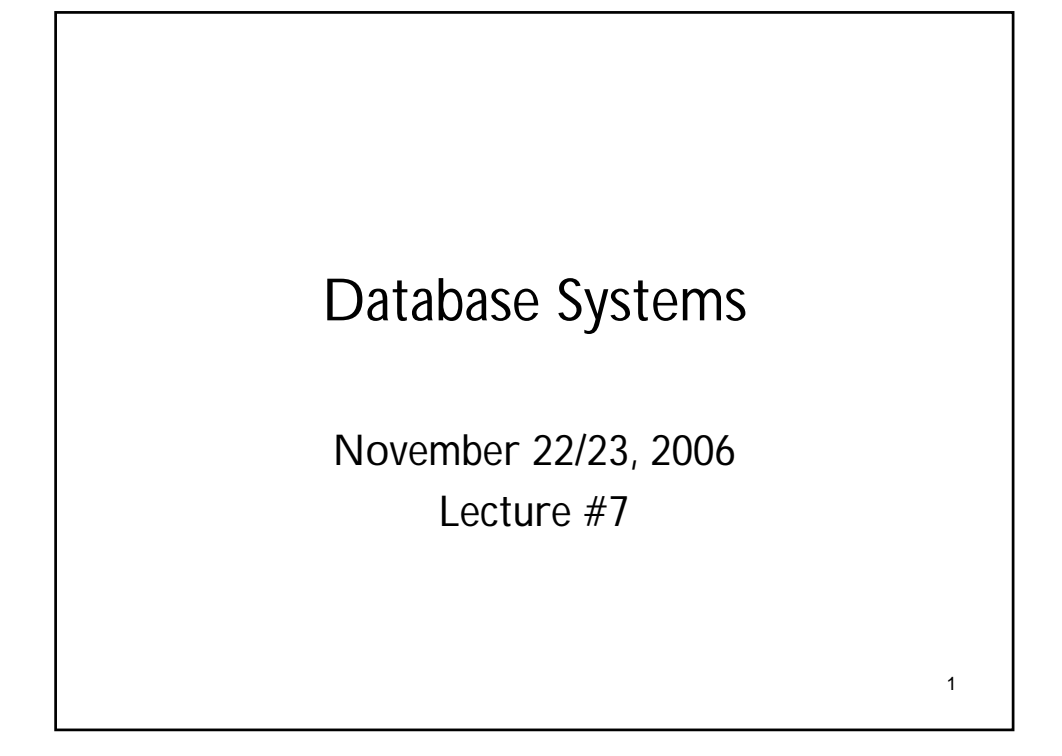

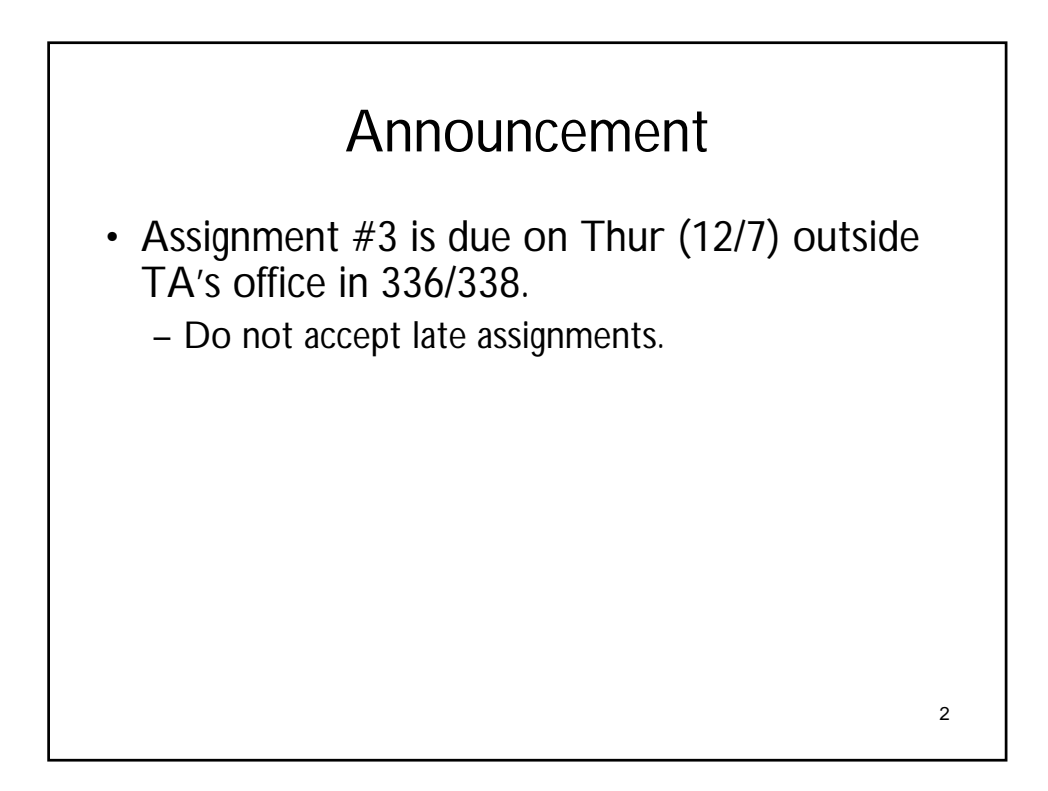

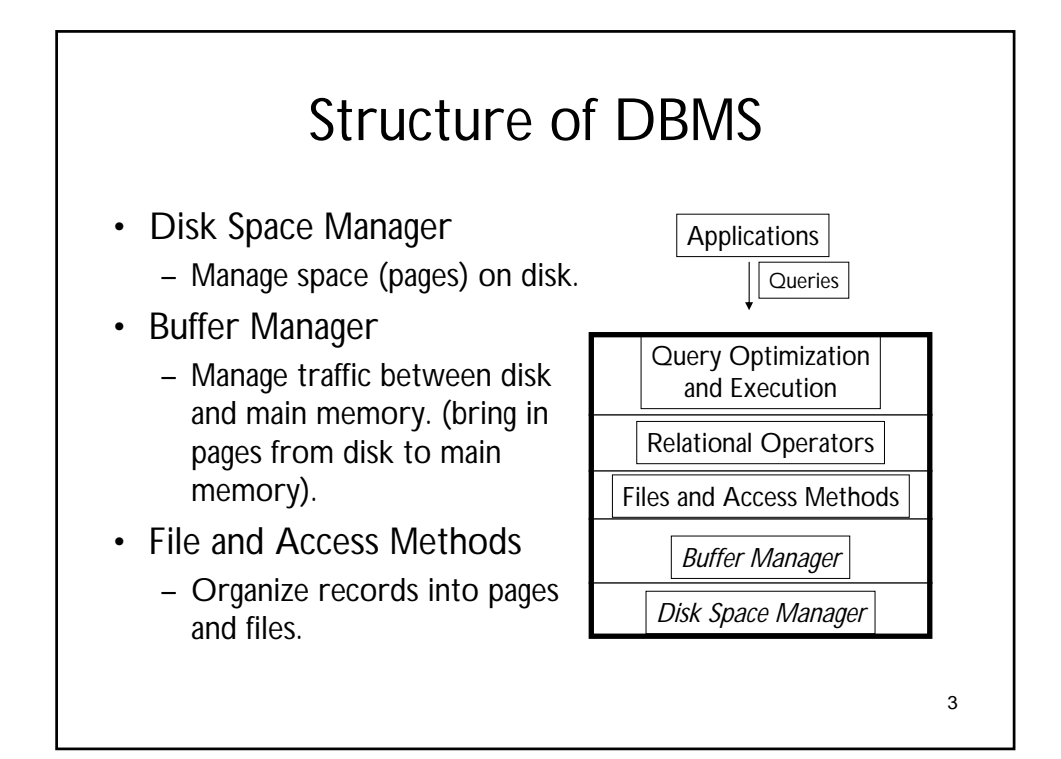

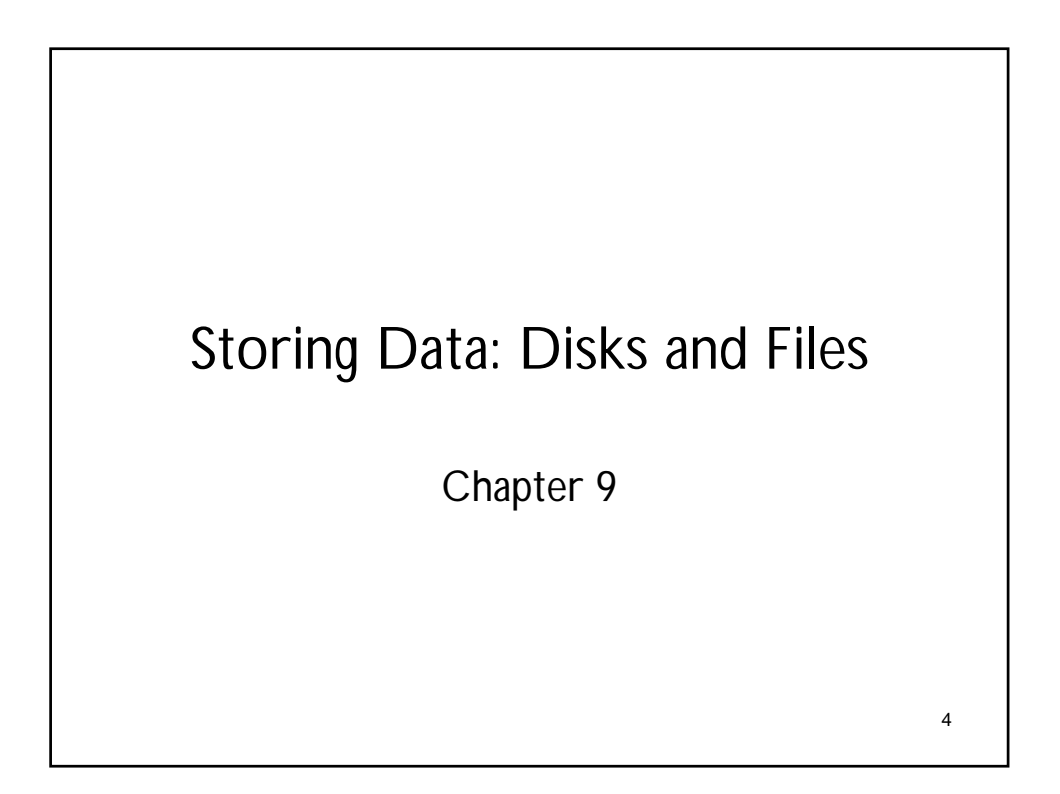

# Disks and Files

- DBMS stores information on ("hard") disks.
- This has major performance implications for DB system design!
	- *READ*: transfer data from disk to main memory (RAM).
	- *WRITE*: transfer data from RAM to disk.
	- *Both are high-cost operations*, relative to in-memory operations, so must be planned carefully!

#### Why Not Store Everything in Main Memory?

- *Costs too much.* 
	- \$100 for 1G of SDRAM
	- \$100 for 250 GB of HD (cost *x25*0)
	- \$40 for 50 GB of tapes. (cost same as HD) -> "Is Tape for backup dead?"
- *Main memory is volatile.* 
	- We want data to be saved between runs.
- Typical storage hierarchy:
	- Main memory (RAM) for currently used data.
	- Disk for the main database (secondary storage).
	- Tapes for archiving older versions of the data (backup storage) or just disk-to-disk backup.

6

5

# **Disks**

- Secondary storage device of choice.
	- Main advantage over tapes: *random access* vs. *sequential*.
- Tapes are for data backup, not for operational data.
	- Access the last byte in a tape requires winding through the entire tape.
- Data is stored and retrieved in units called *disk blocks* or *pages*.
- Unlike RAM, *time to retrieve a disk page varies depending upon location on disk*.
	- Therefore, relative placement of pages on disk has major impact on DBMS performance!

7

8 Components of a Disk • The platters spin. The arm assembly is moved in or out to position a head on a desired track. Tracks under heads make a *cylinder*. • Only one head reads/writes at any one time. • *Block size* is a multiple **Arm** assembly of *sector size* (which is fixed). **Platters** Spindle<br>Tracks Disk head Arm movement Sector

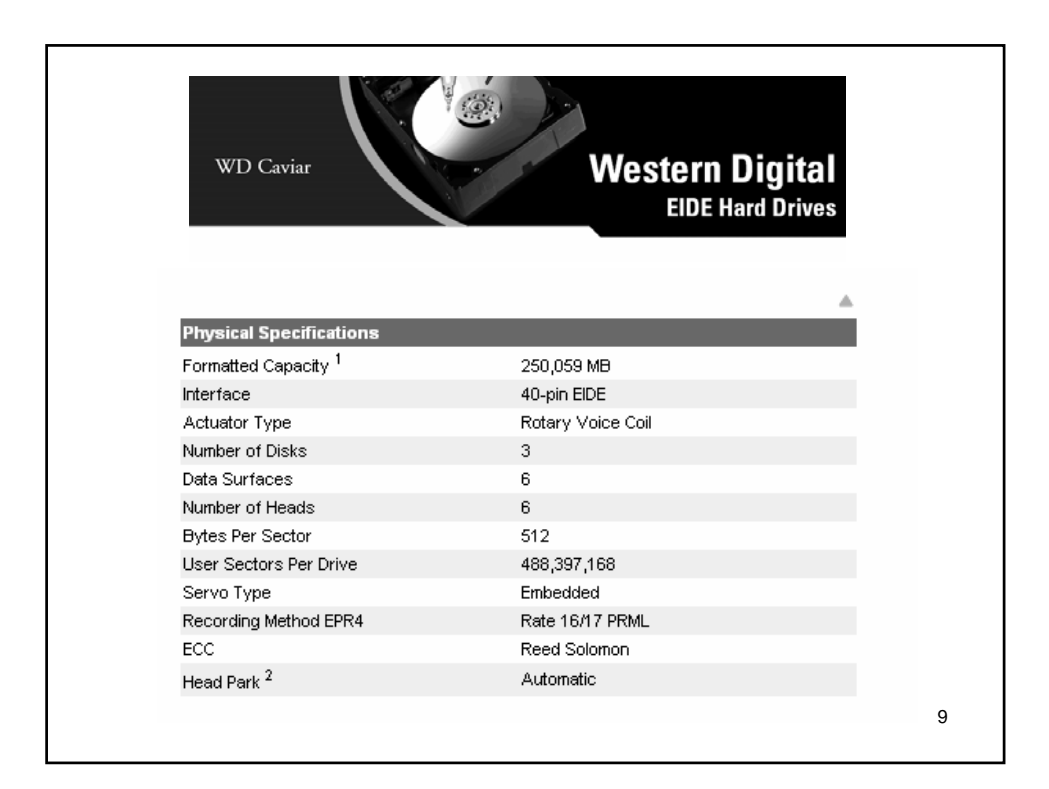

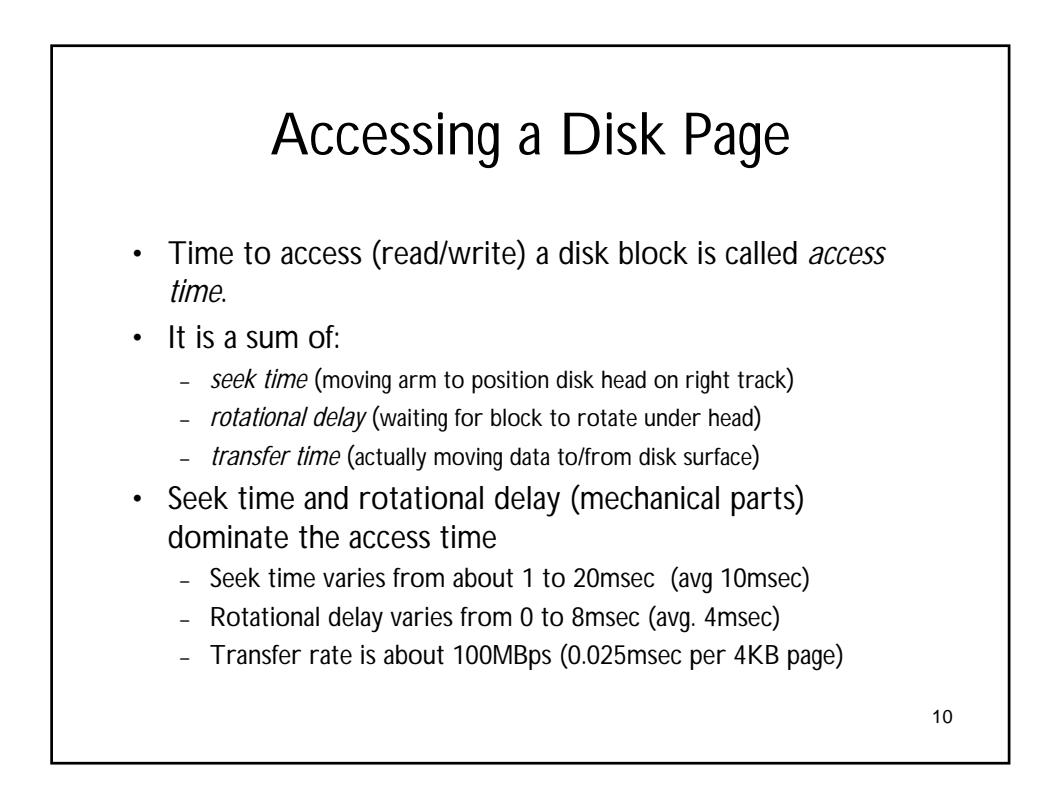

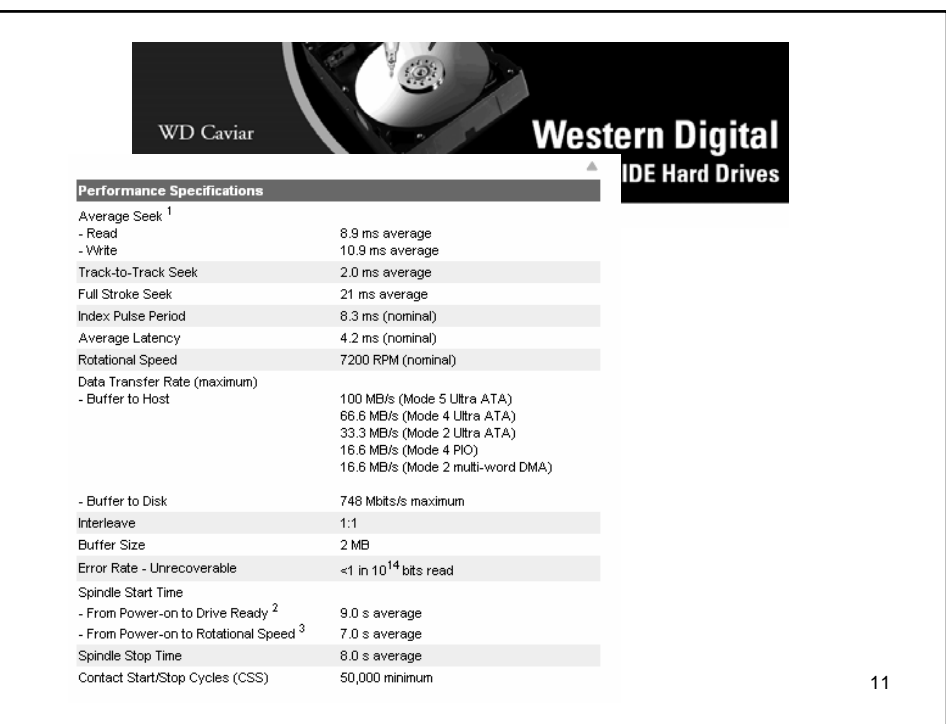

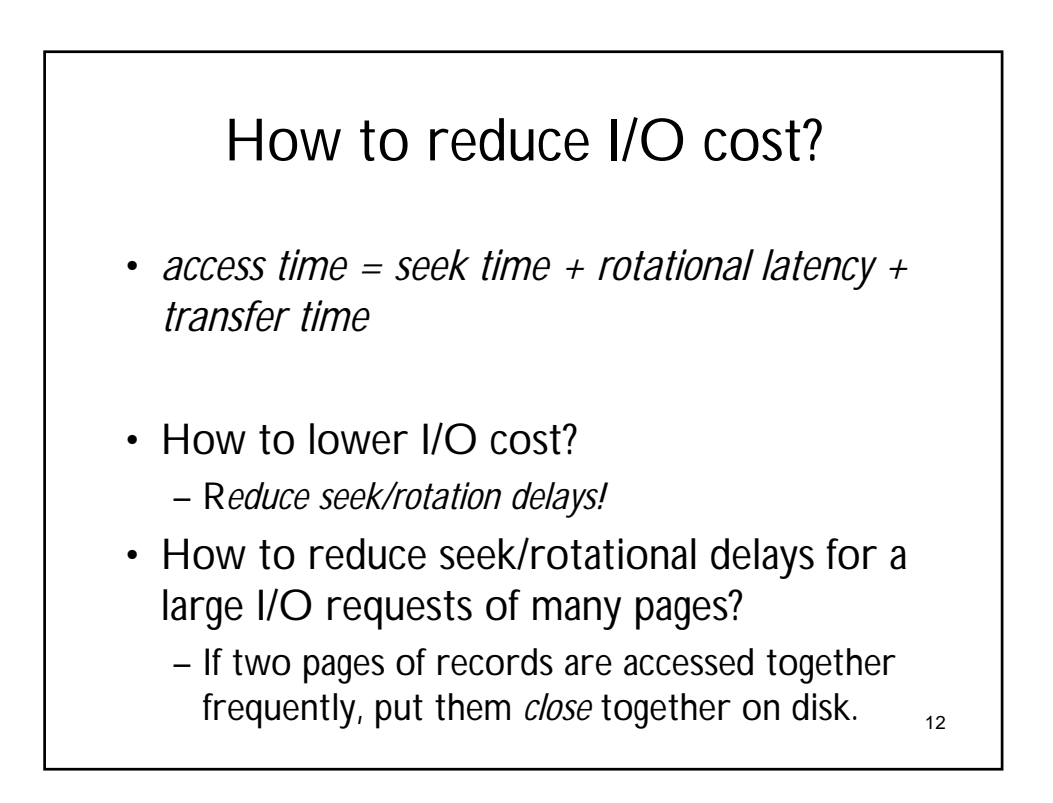

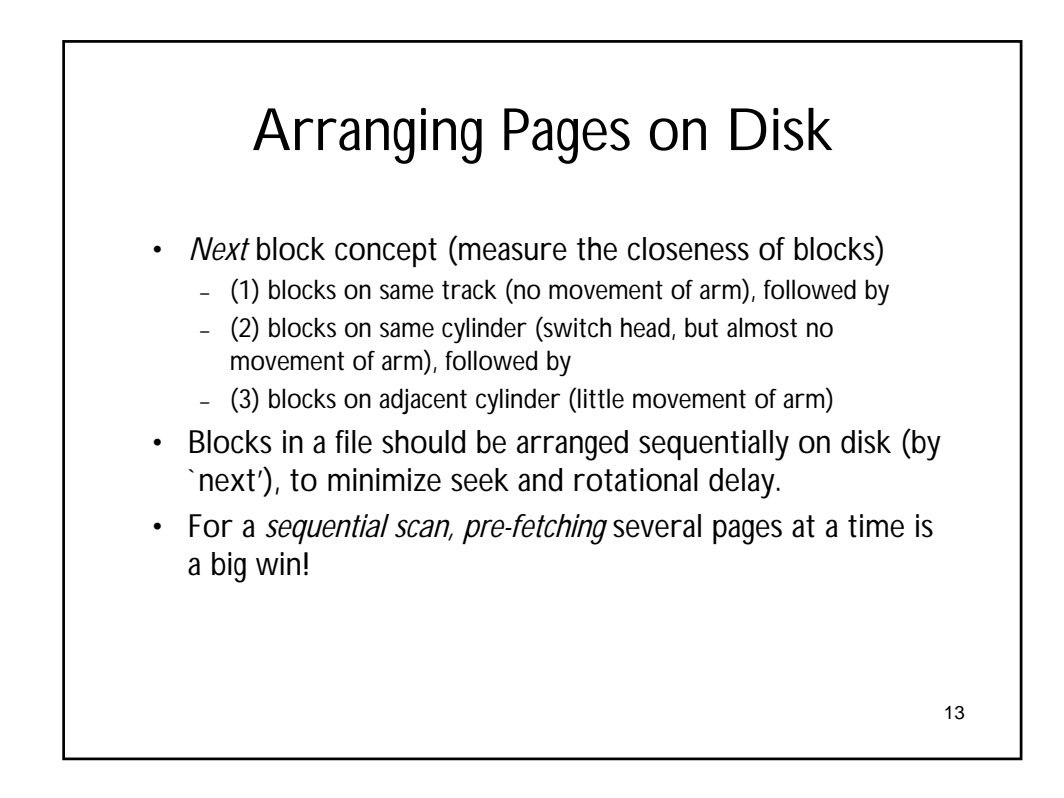

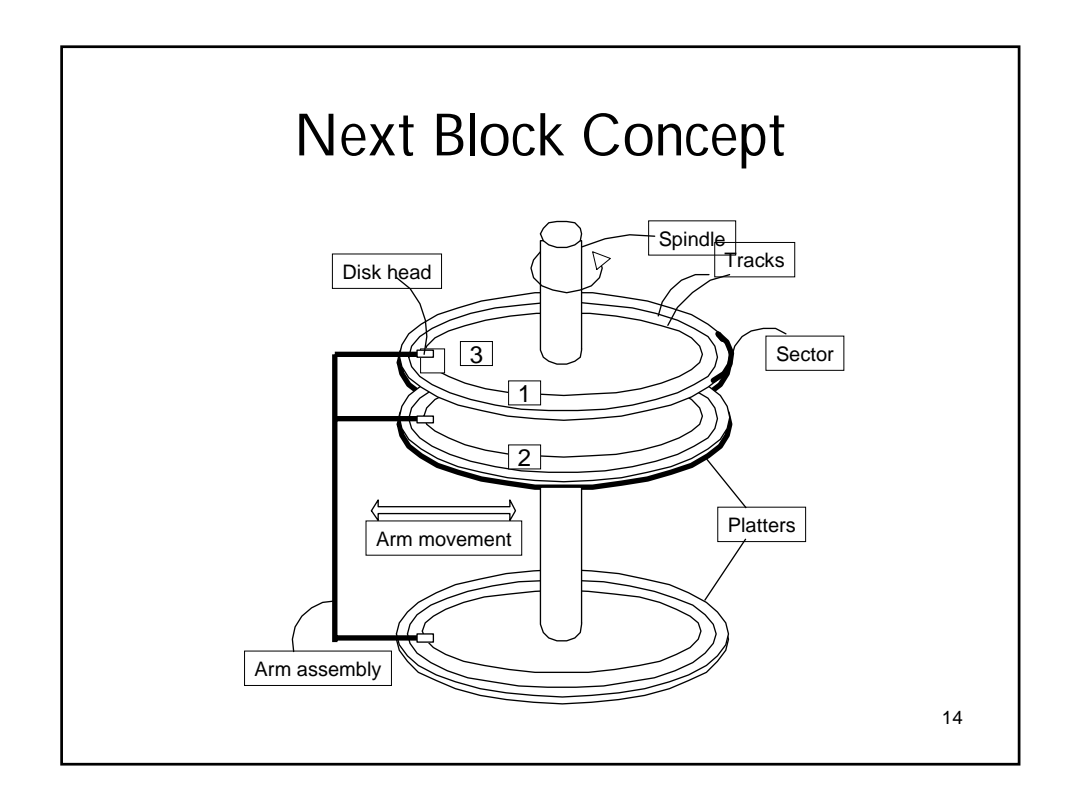

## RAID

- RAID = Redundant Arrays of Independent (Inexpensive) Disks
	- Disk Array: Arrangement of several disks that gives abstraction of a single, large disk.
- Goals: Increase *performance* and *reliability*.
	- Say you have *D* disks & each I/O request wants *D* blocks
		- How to improve the performance (*data transfer rate*)?
	- Say you have *D* disks & *D* number of I/O request each wanting one block
		- How to improve the performance (*request service rate*)?
	- Say you have *D* disks and at most one disk can fail at any time
		- How to improve reliability (in case of *disk failure*)?

15

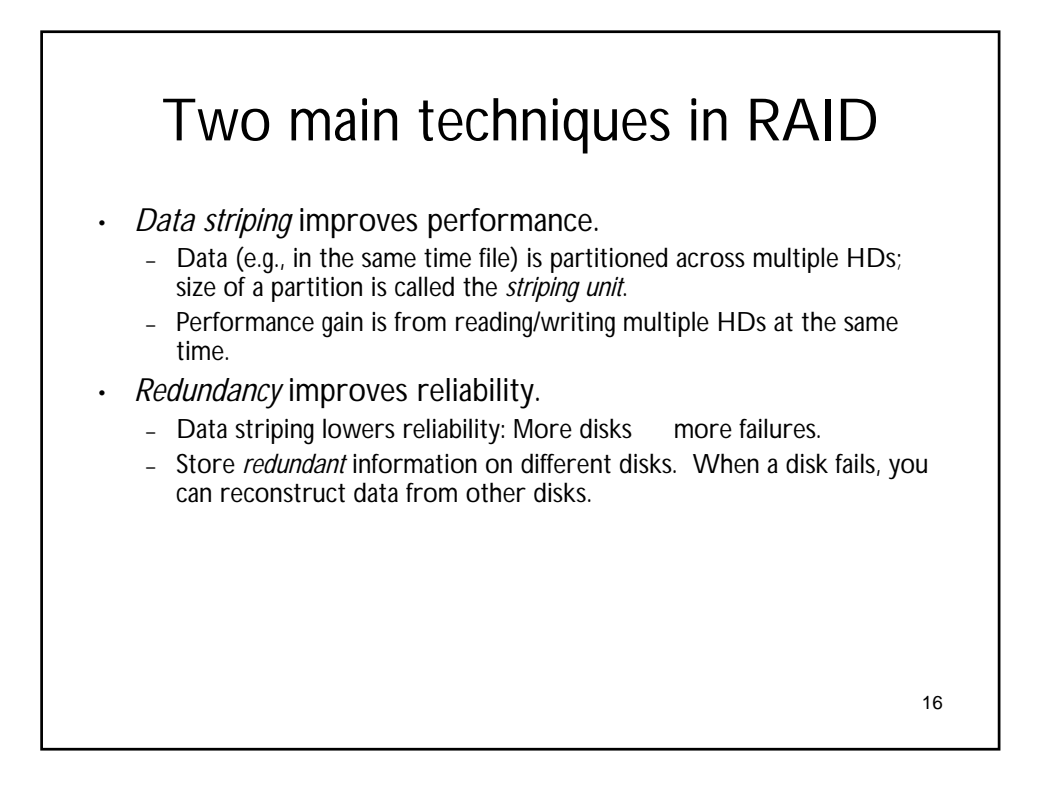

## RAID Levels

- Level 0: No redundancy (only data striping)
- Level 1: Mirrored (two identical copies)
- Level 0+1: Striping and Mirroring
- *(Level 2: Error-Correcting Code)*
- Level 3: Bit-Interleaved Parity
- Level 4: Block-Interleaved Parity
- Level 5: Block-Interleaved Distributed Parity
- *(Level 6: Error-Correcting Code)*
- *More Levels (01-10, 03/30, …)*

17

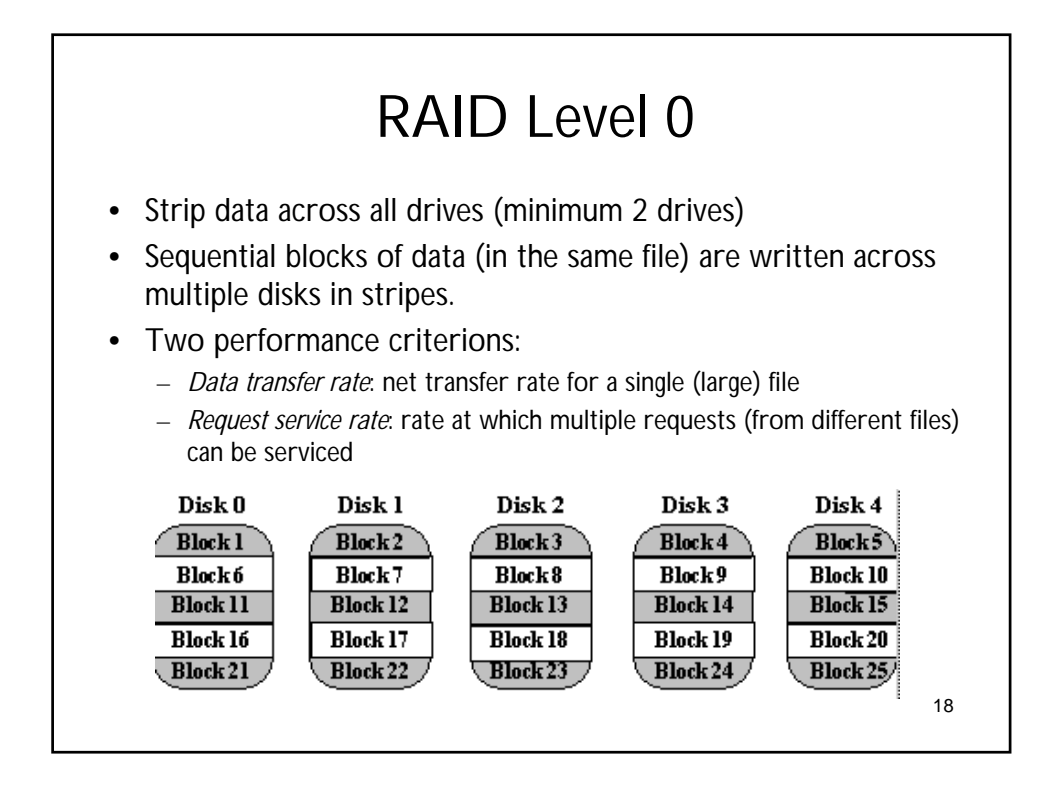

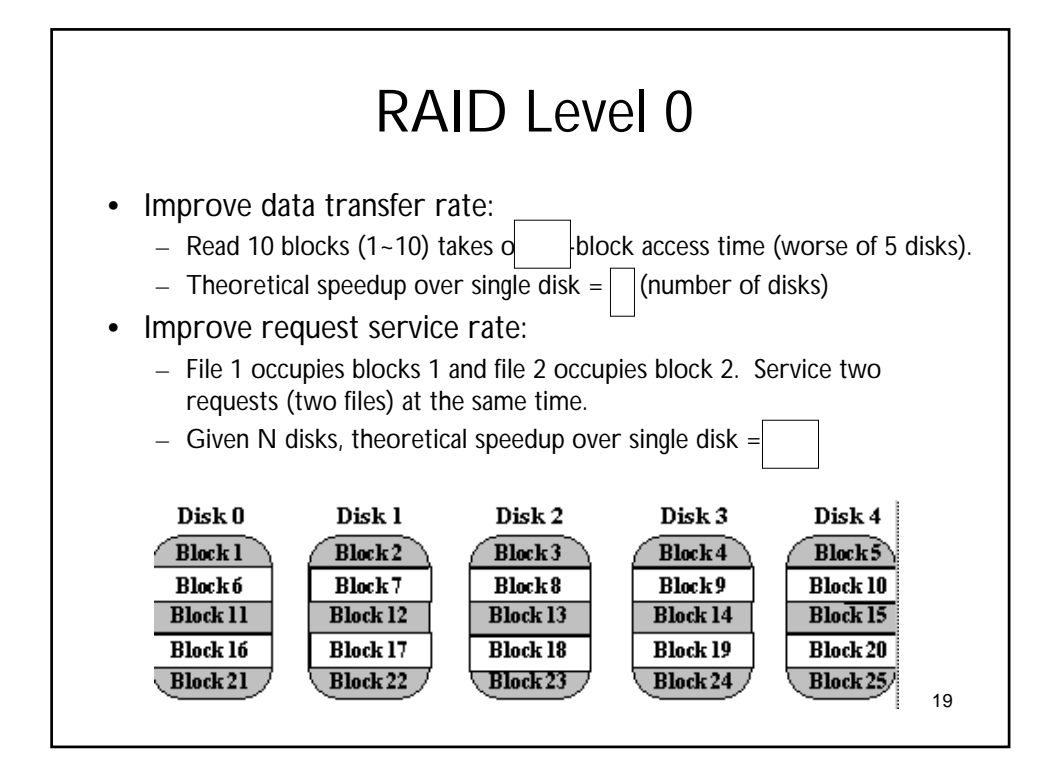

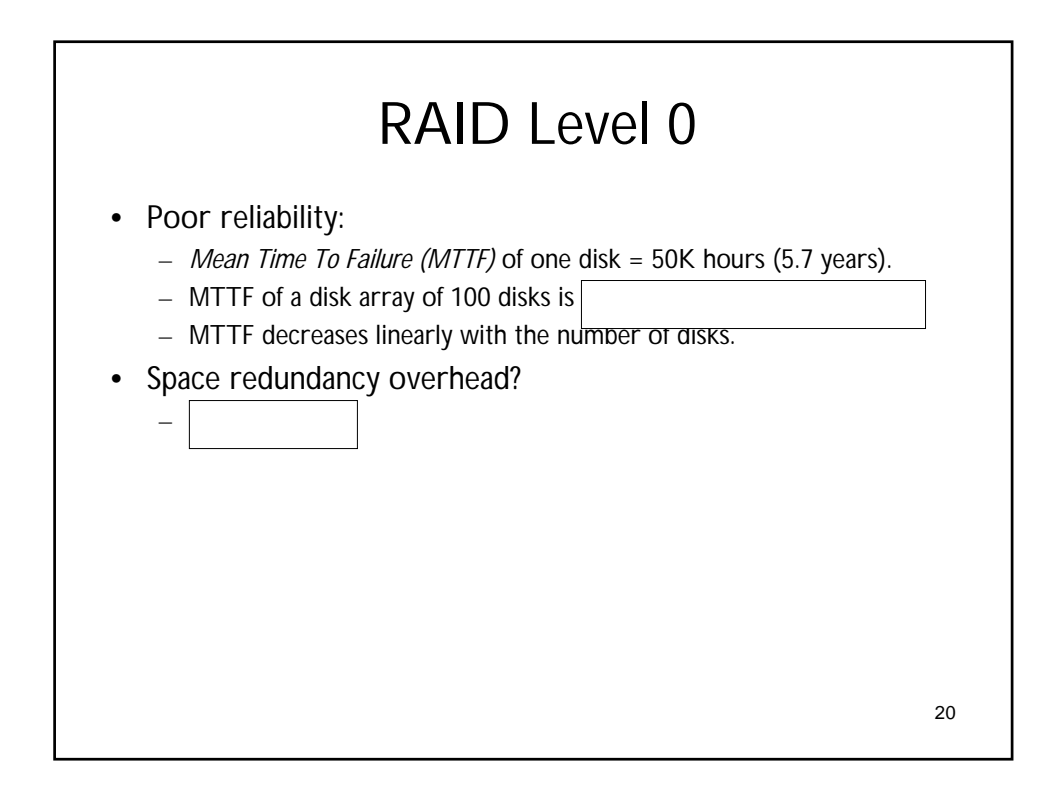

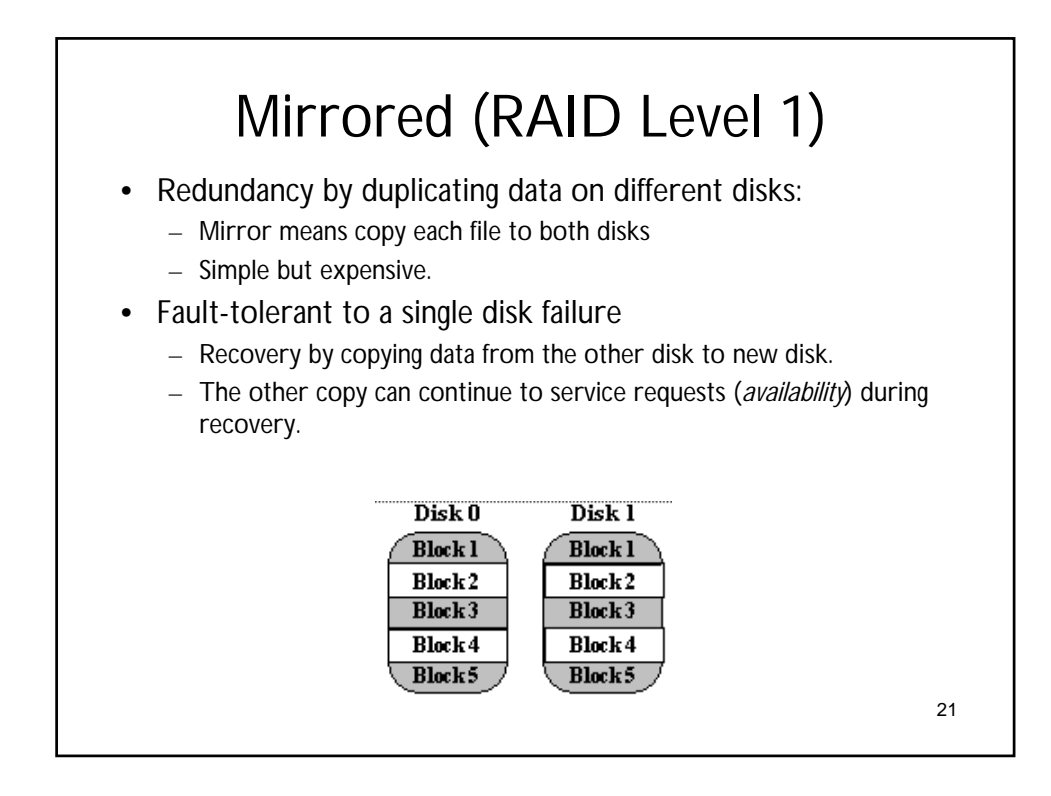

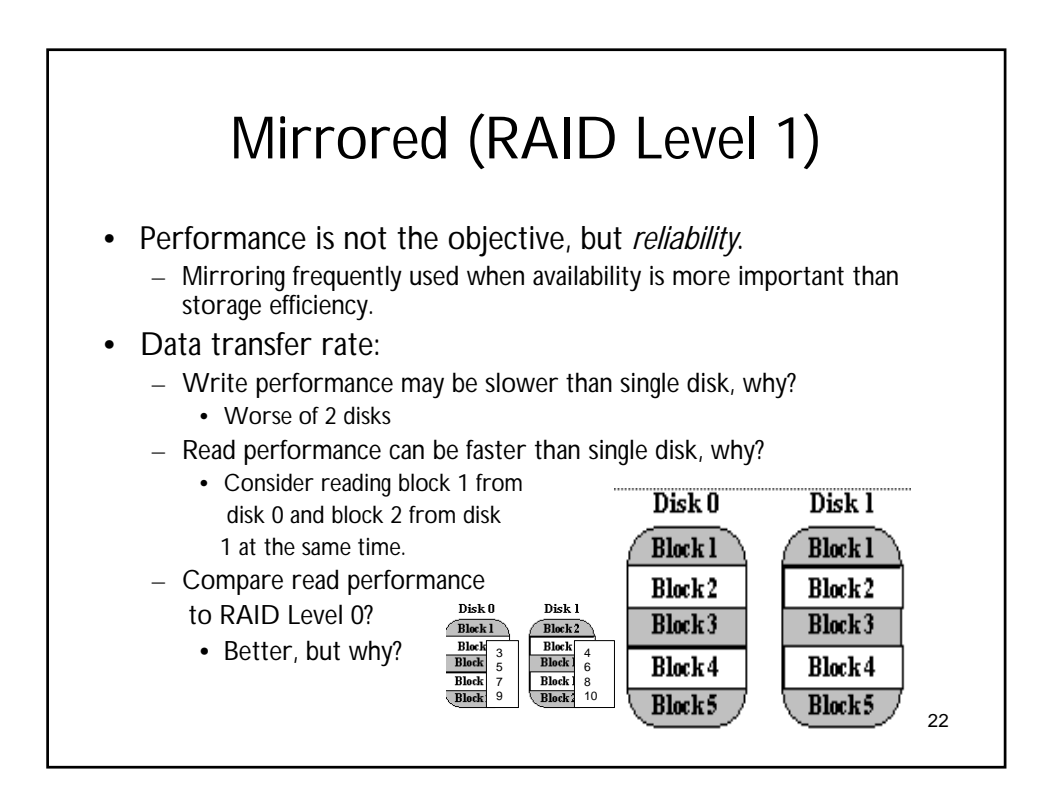

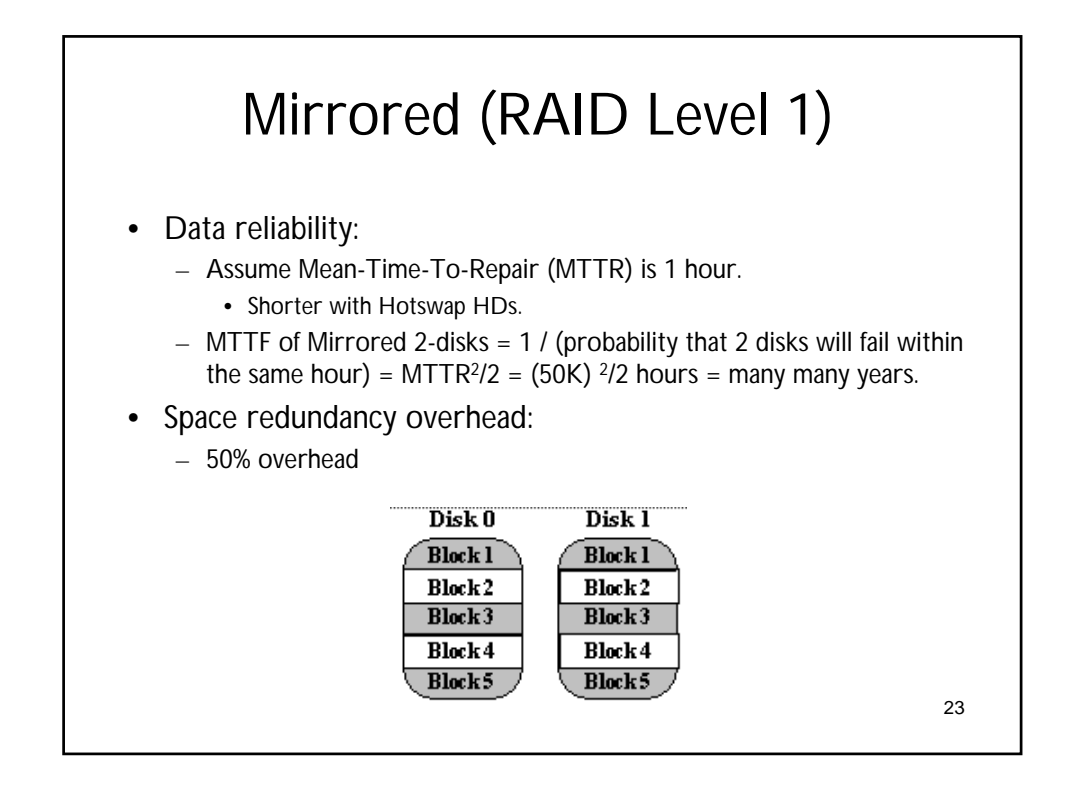

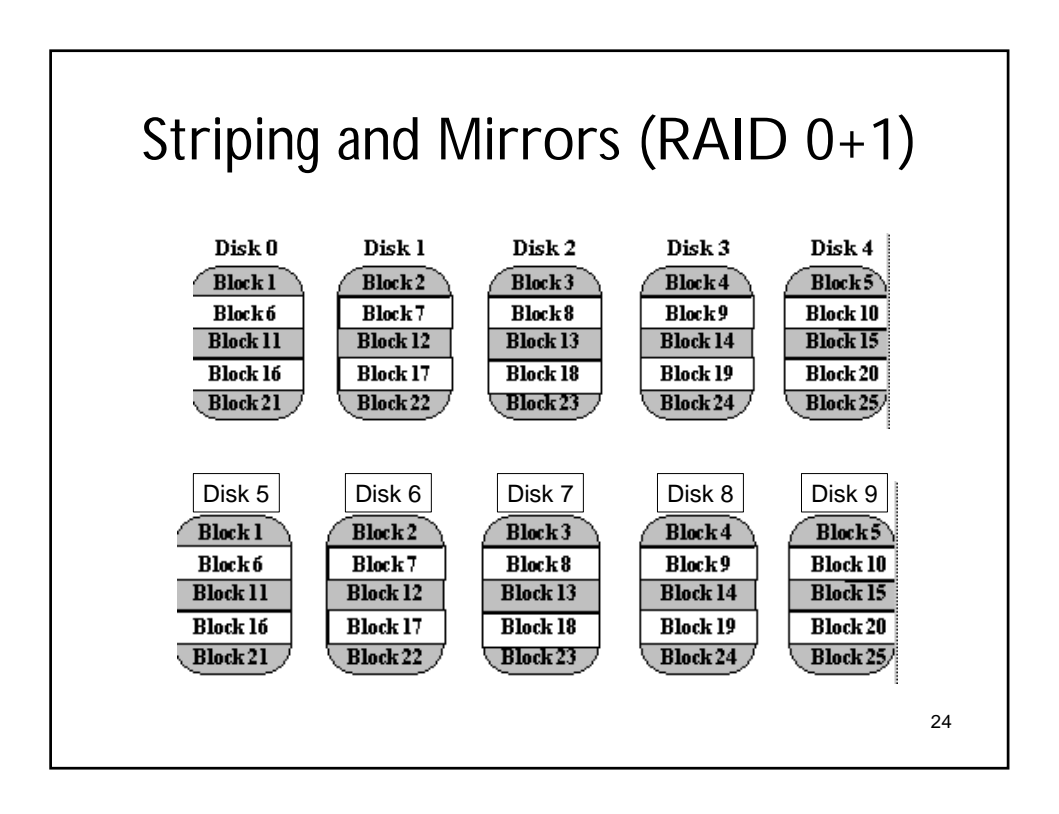

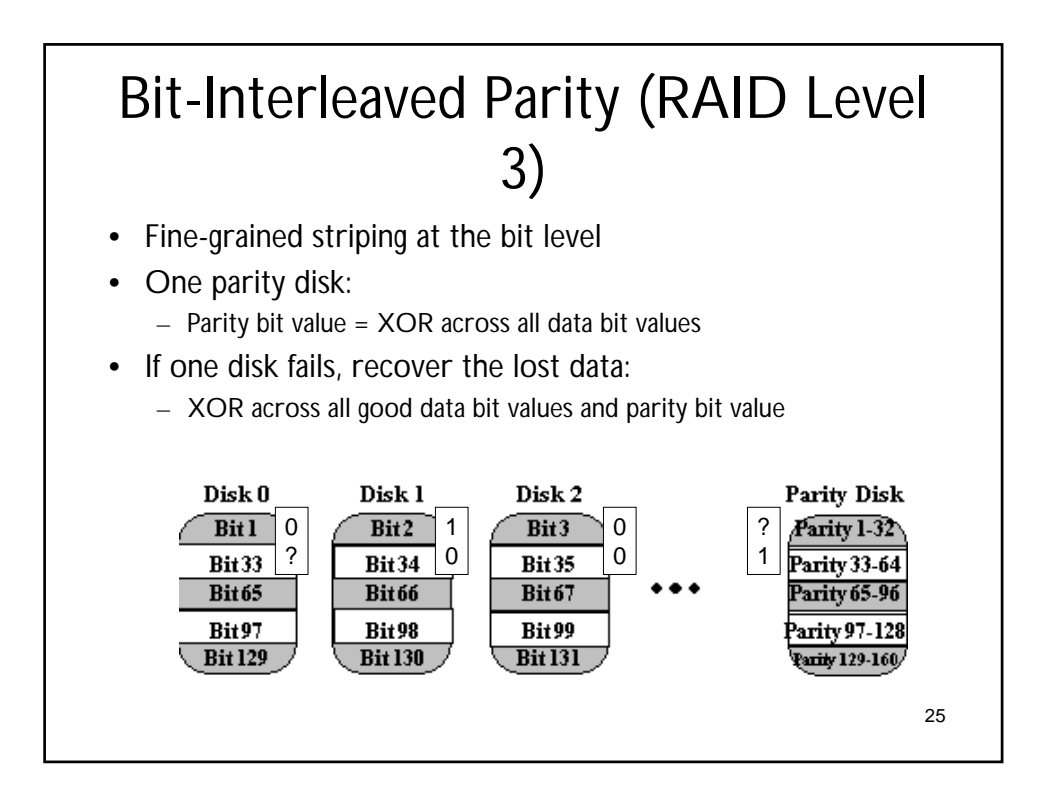

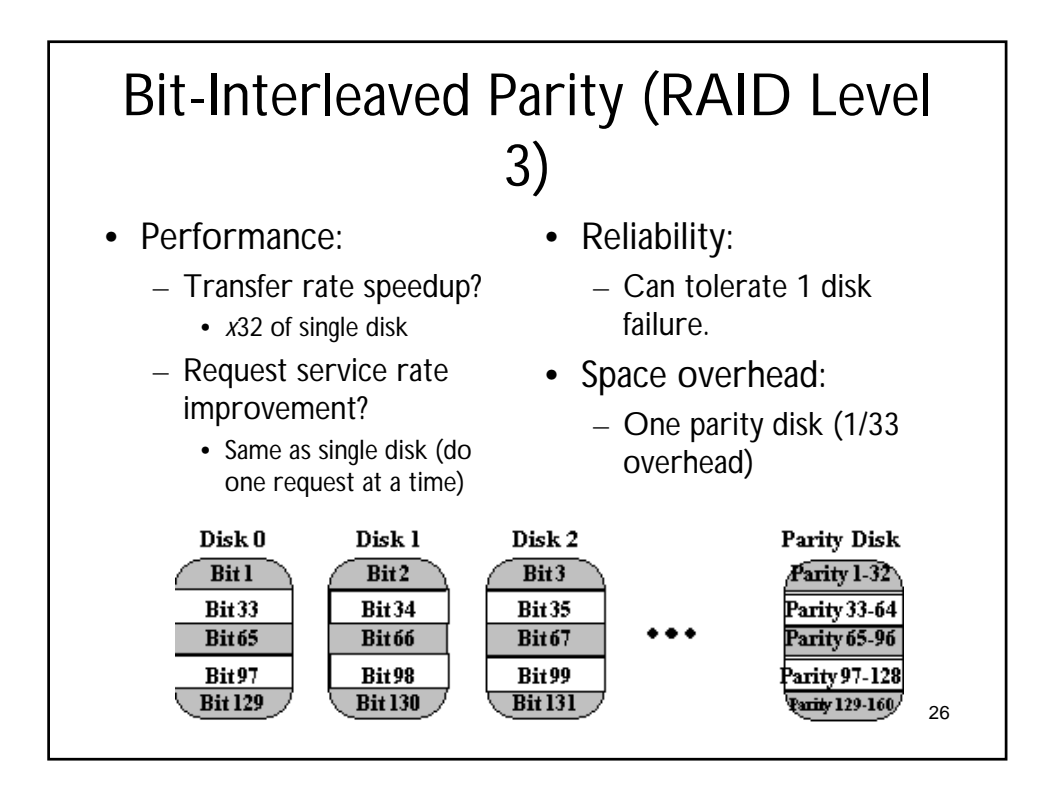

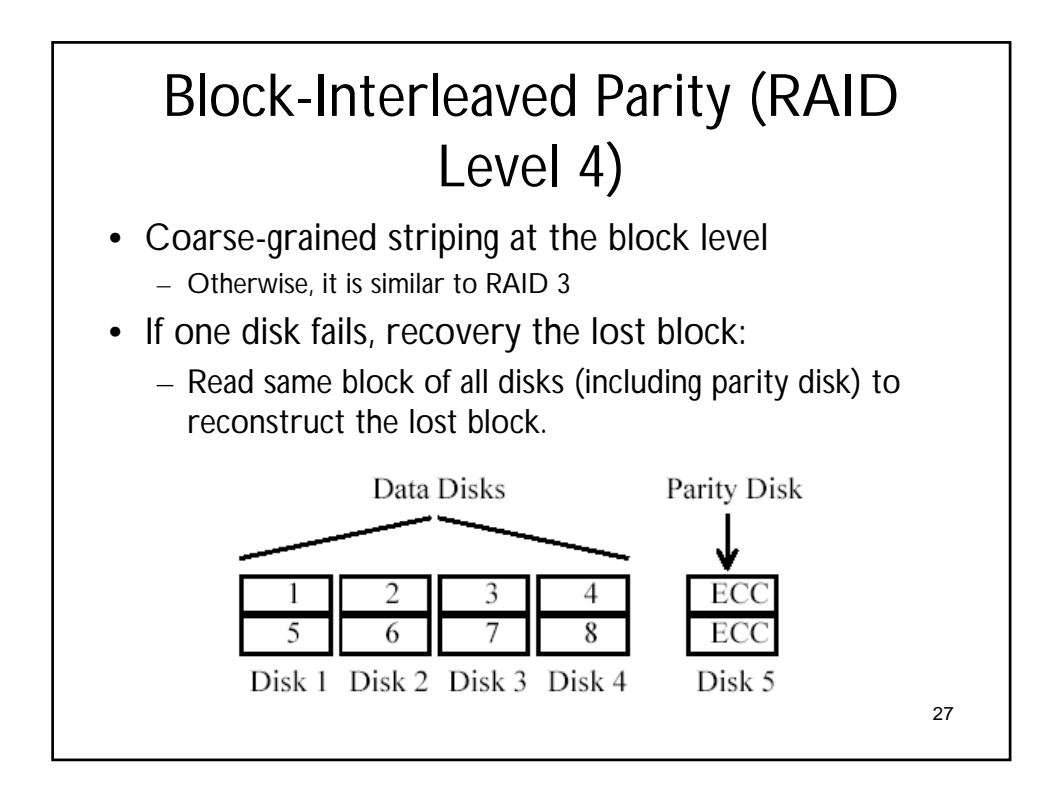

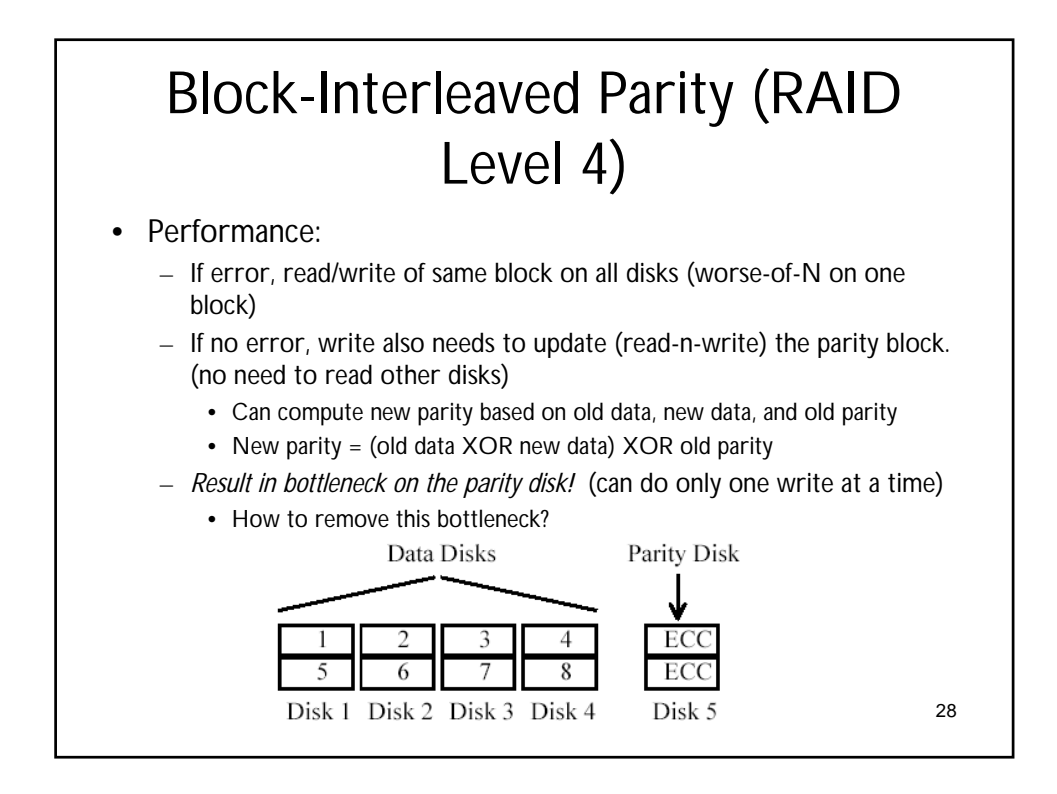

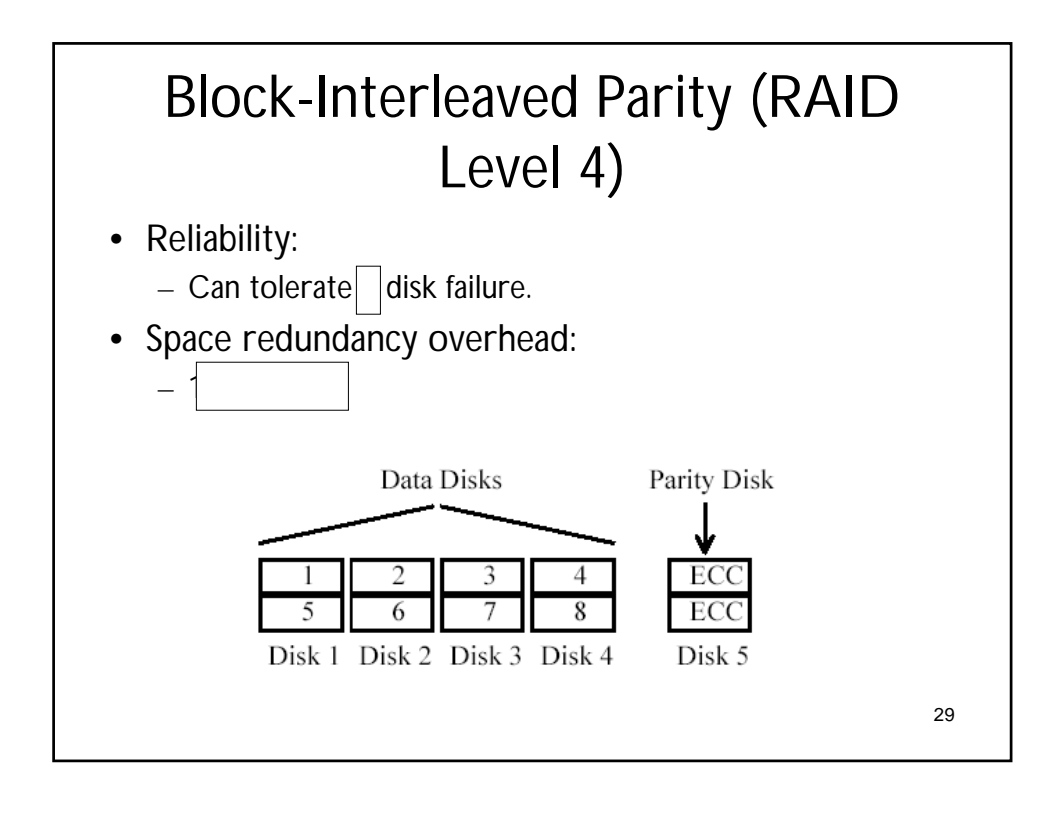

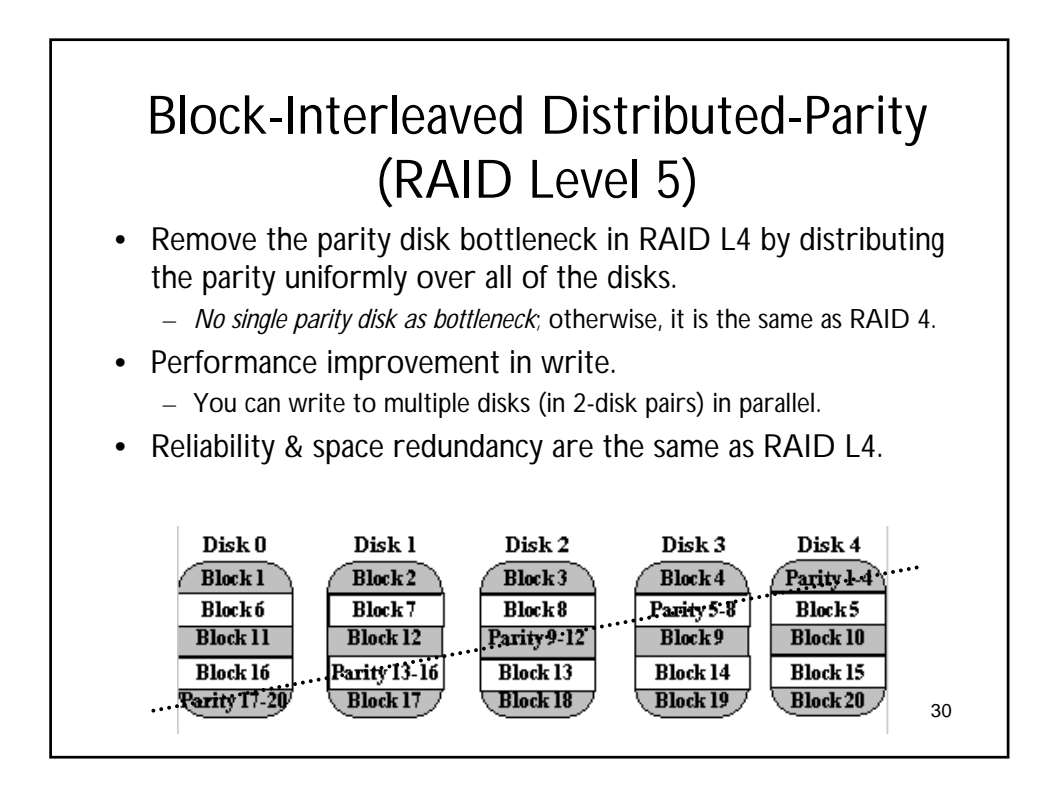

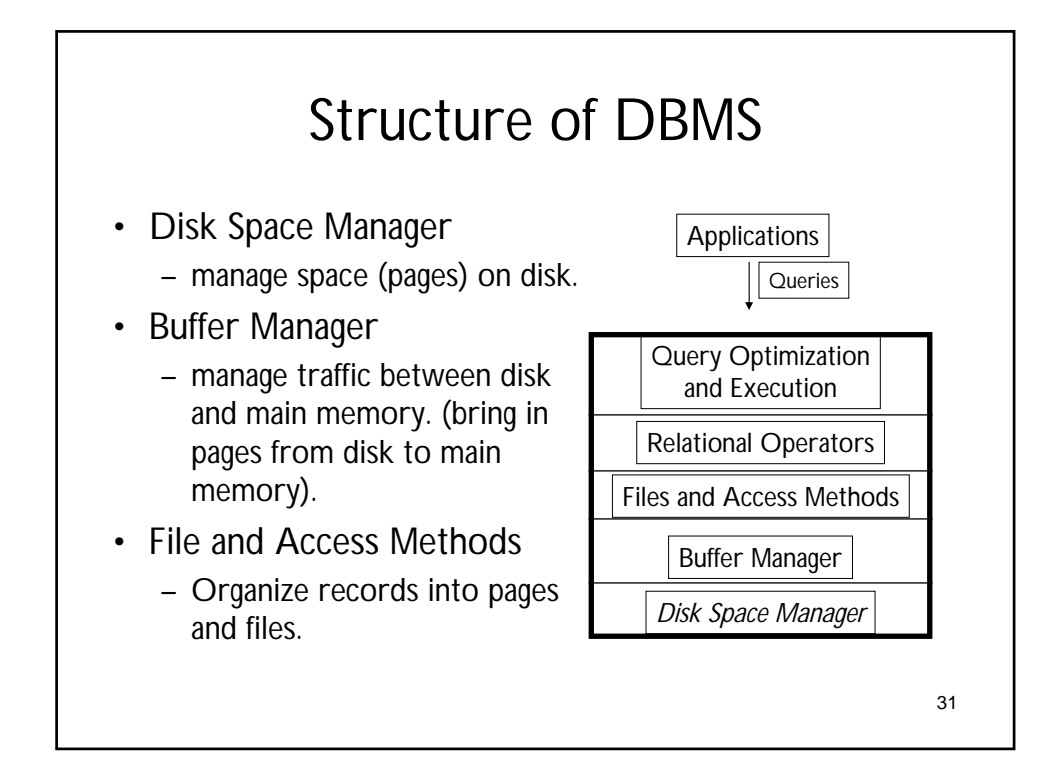

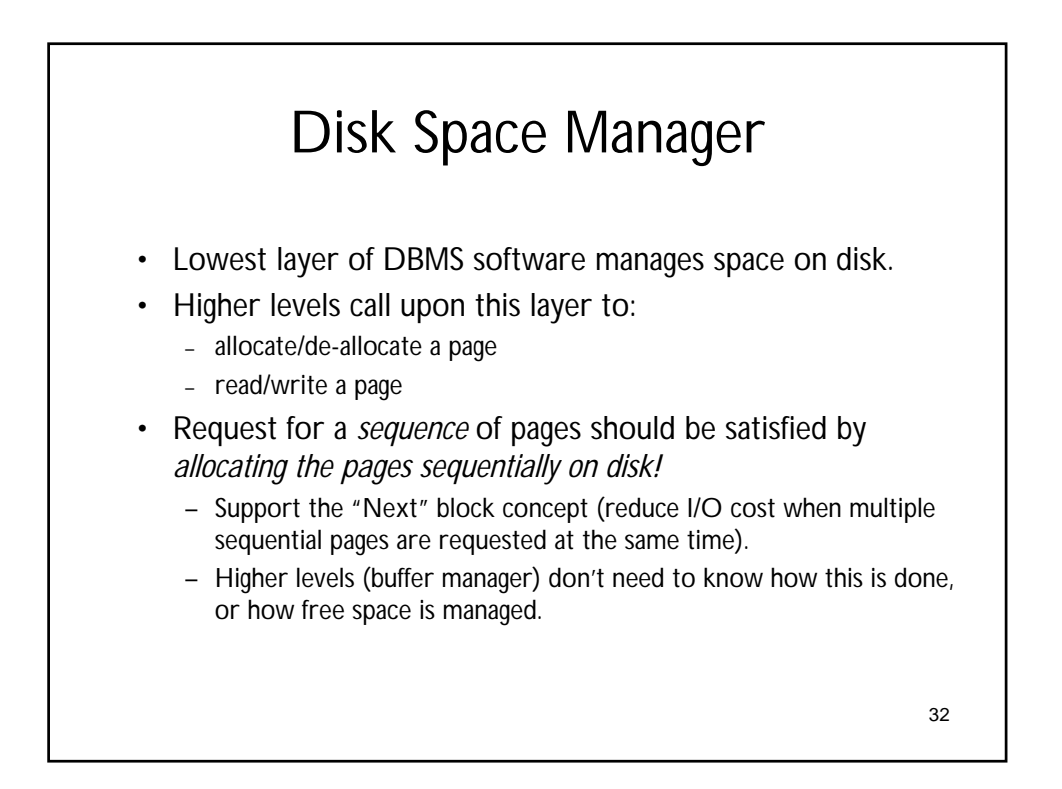

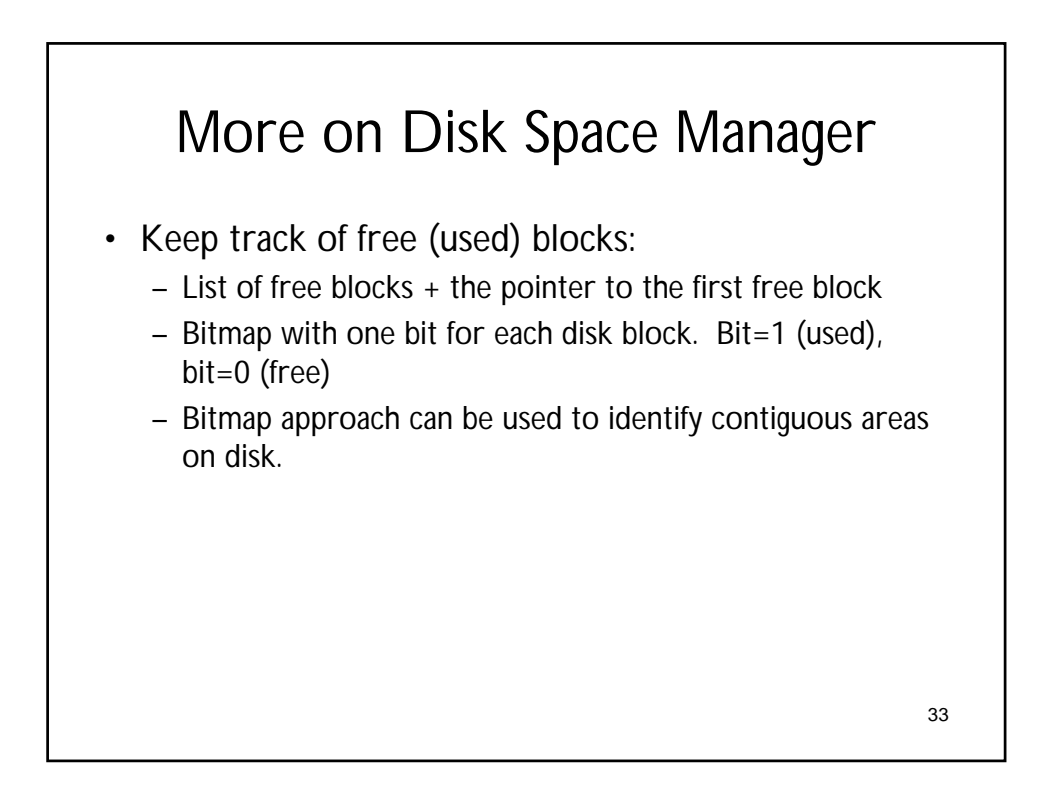

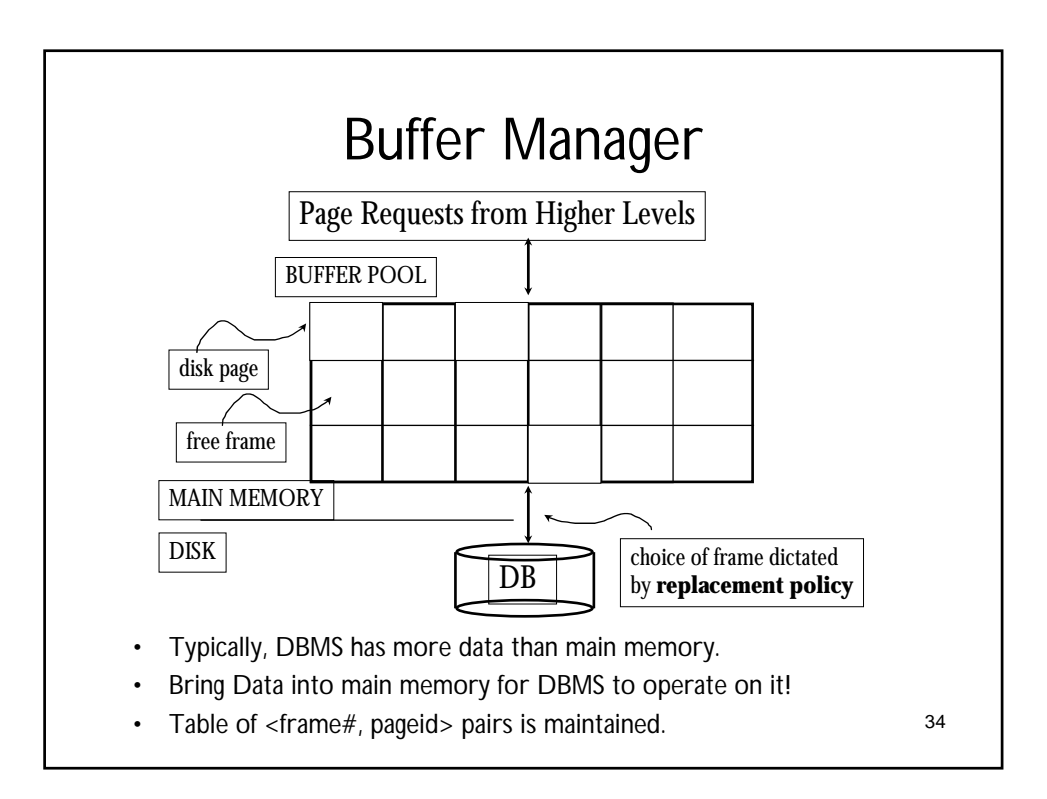

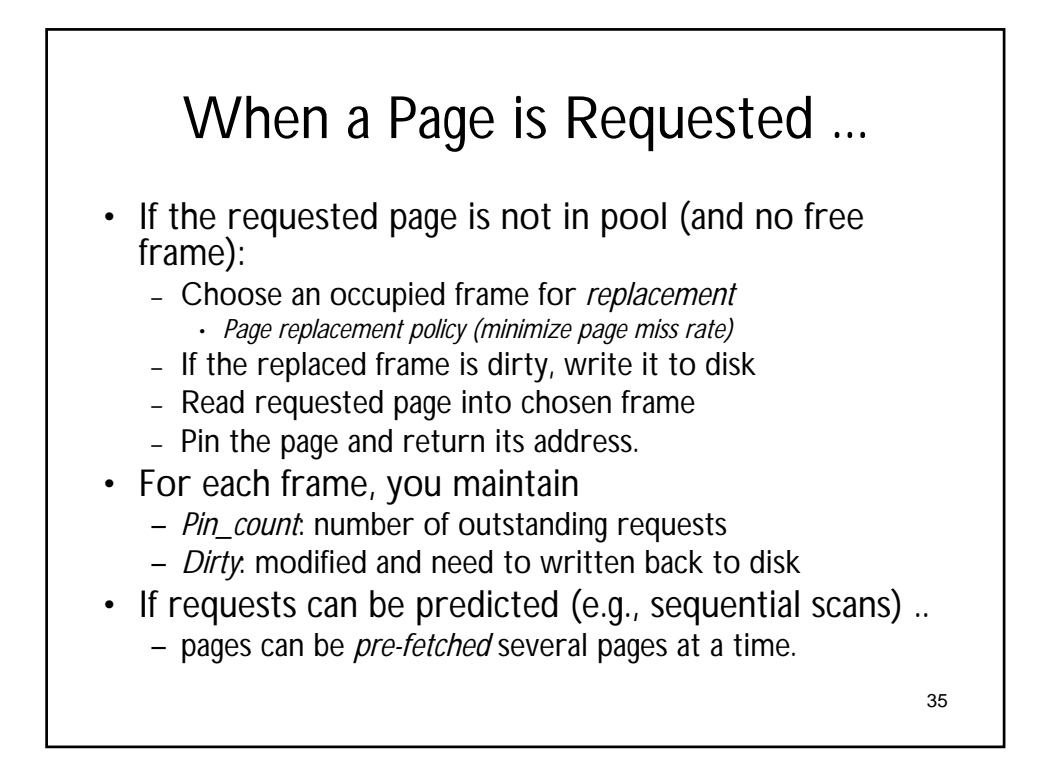

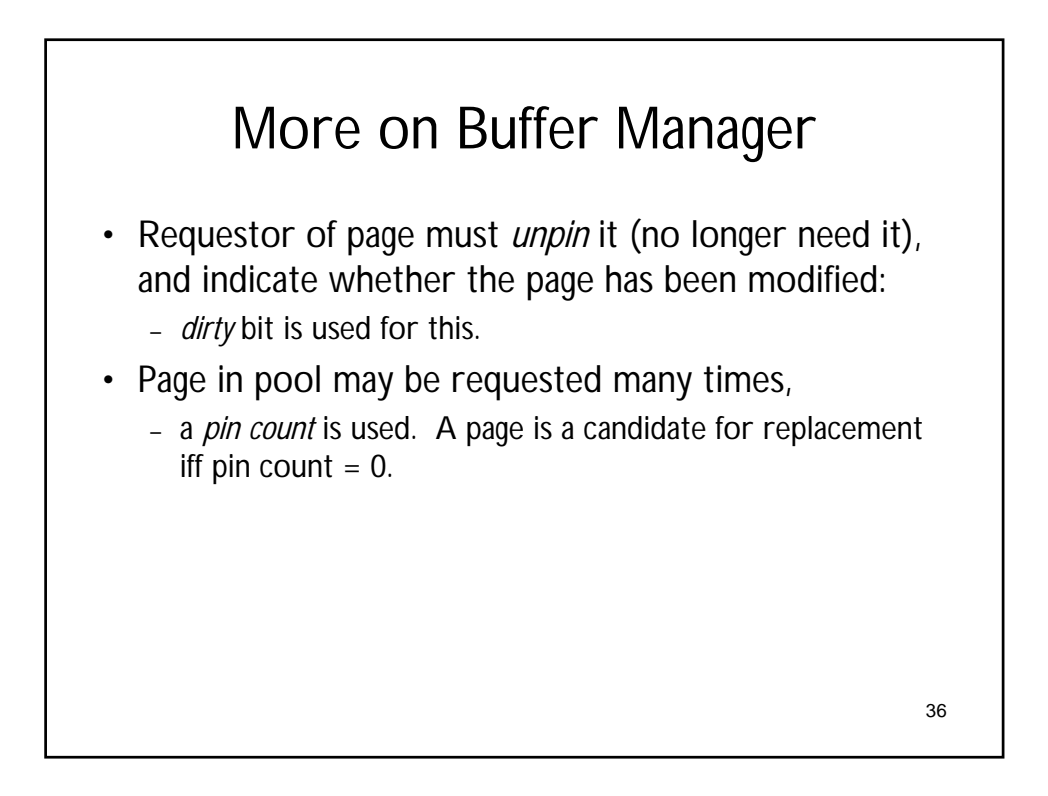

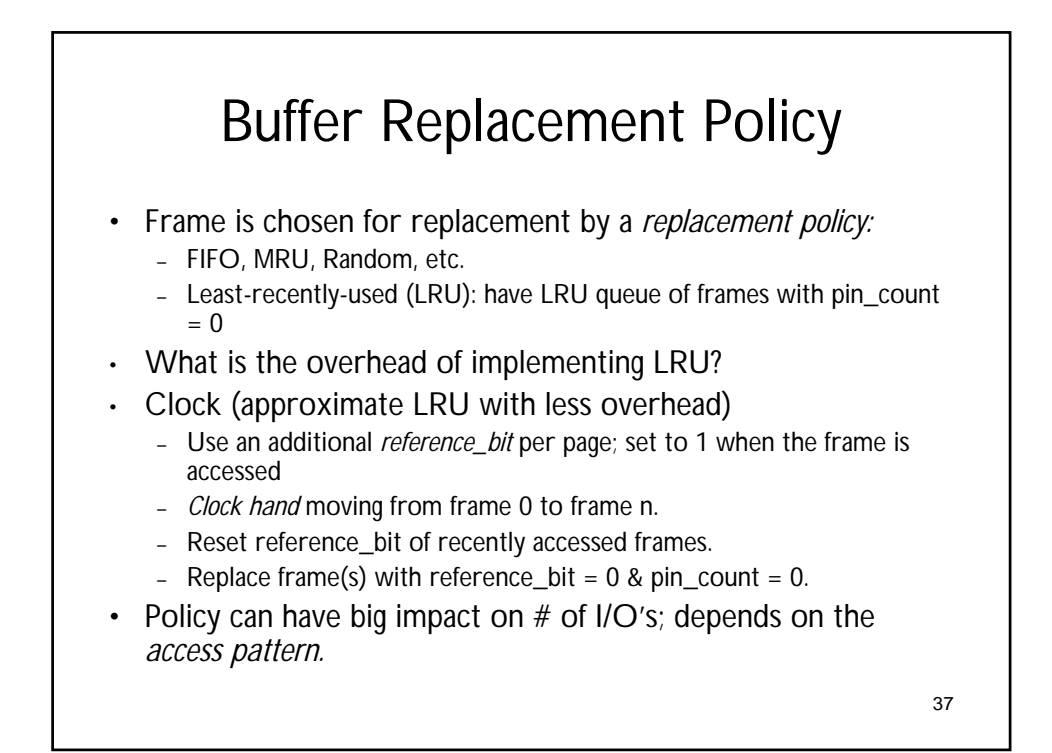

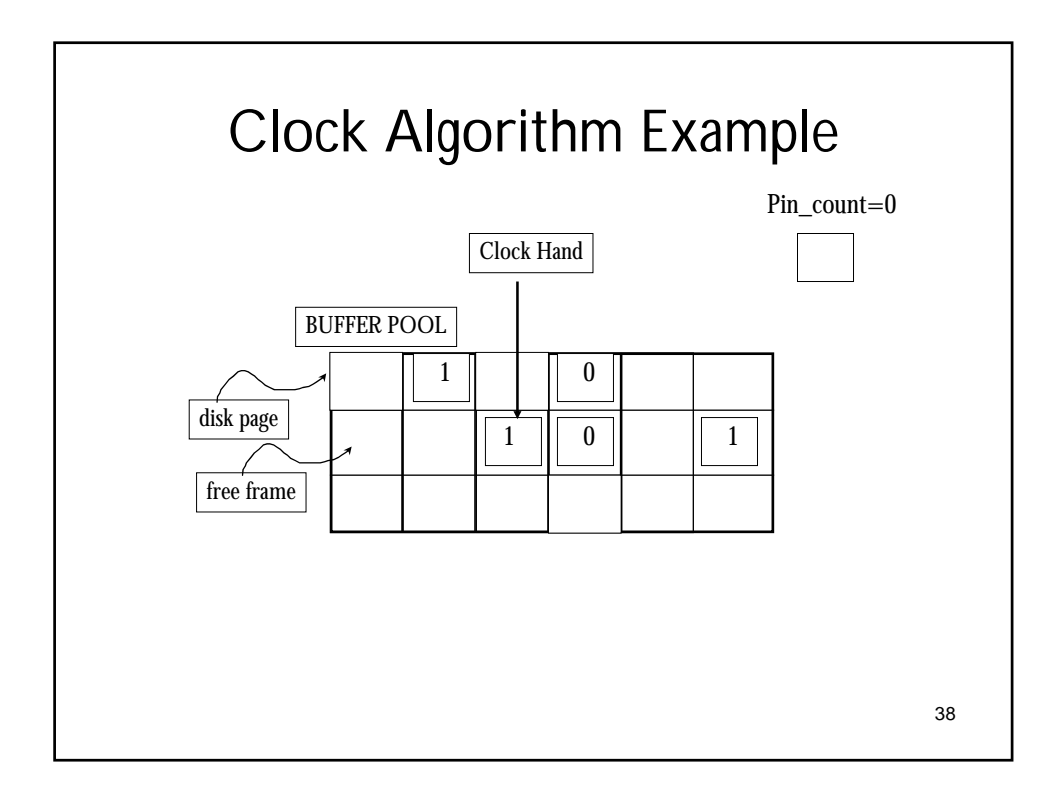

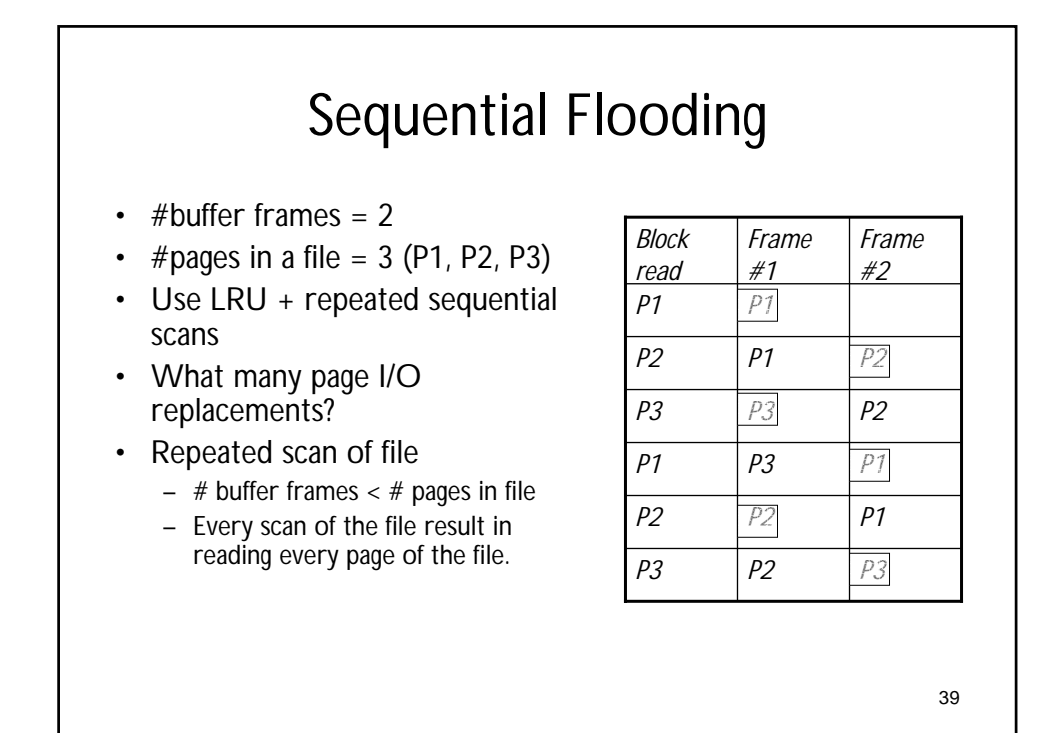

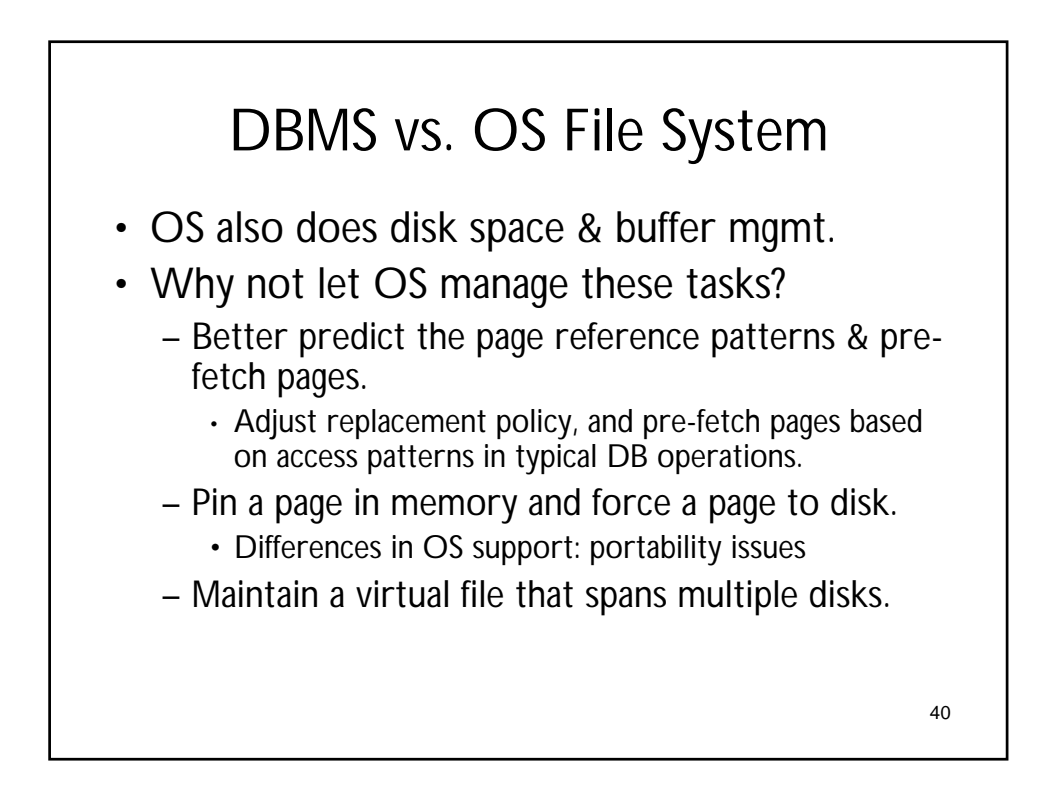

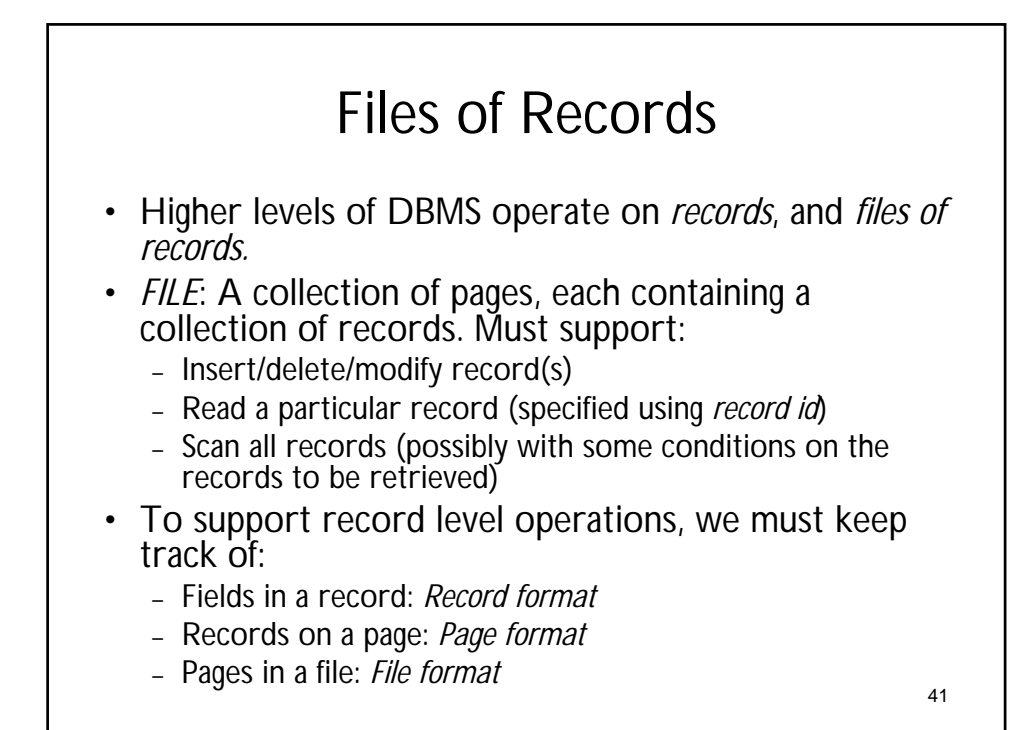

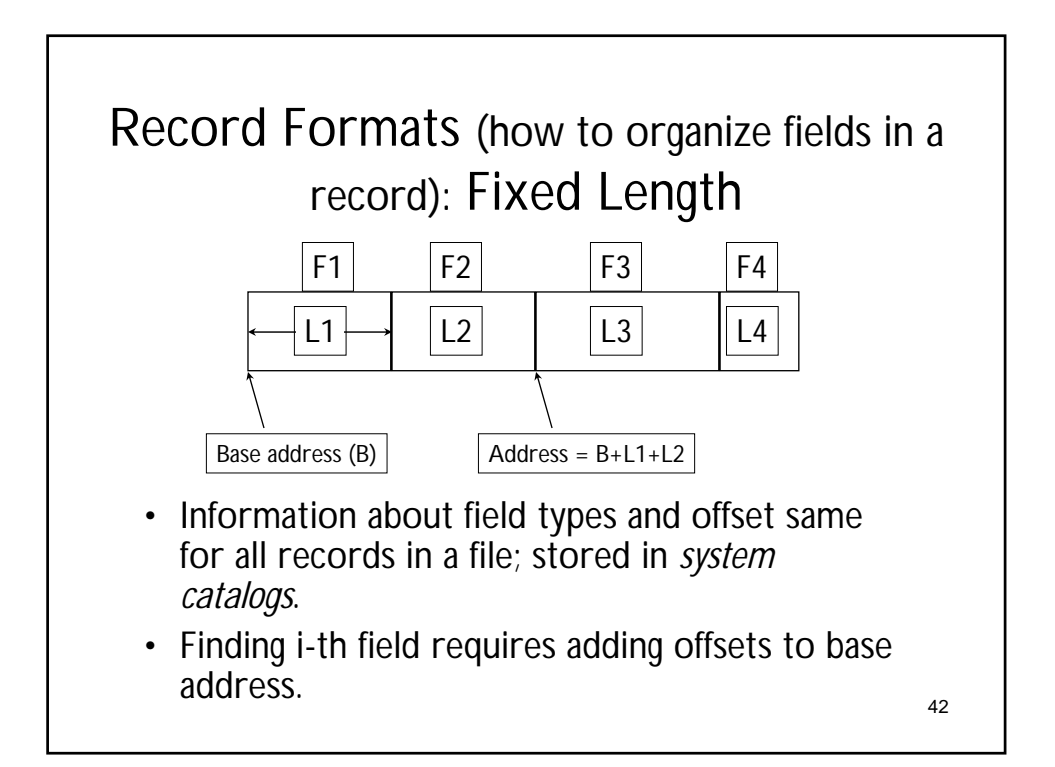

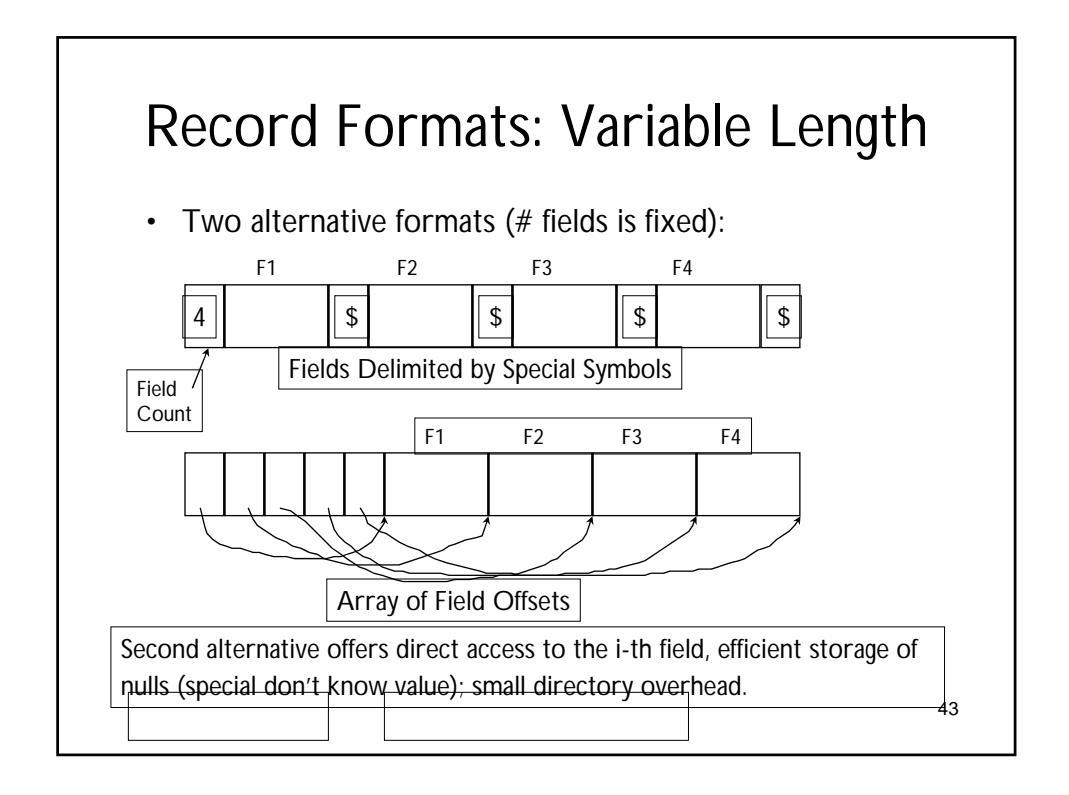

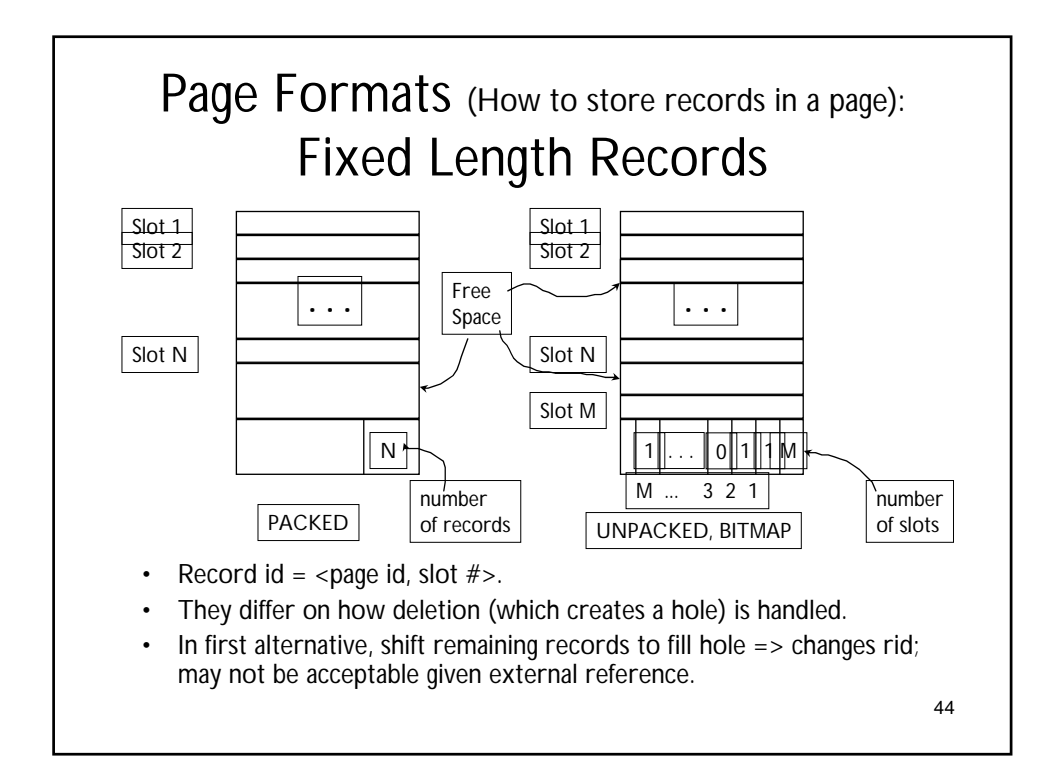

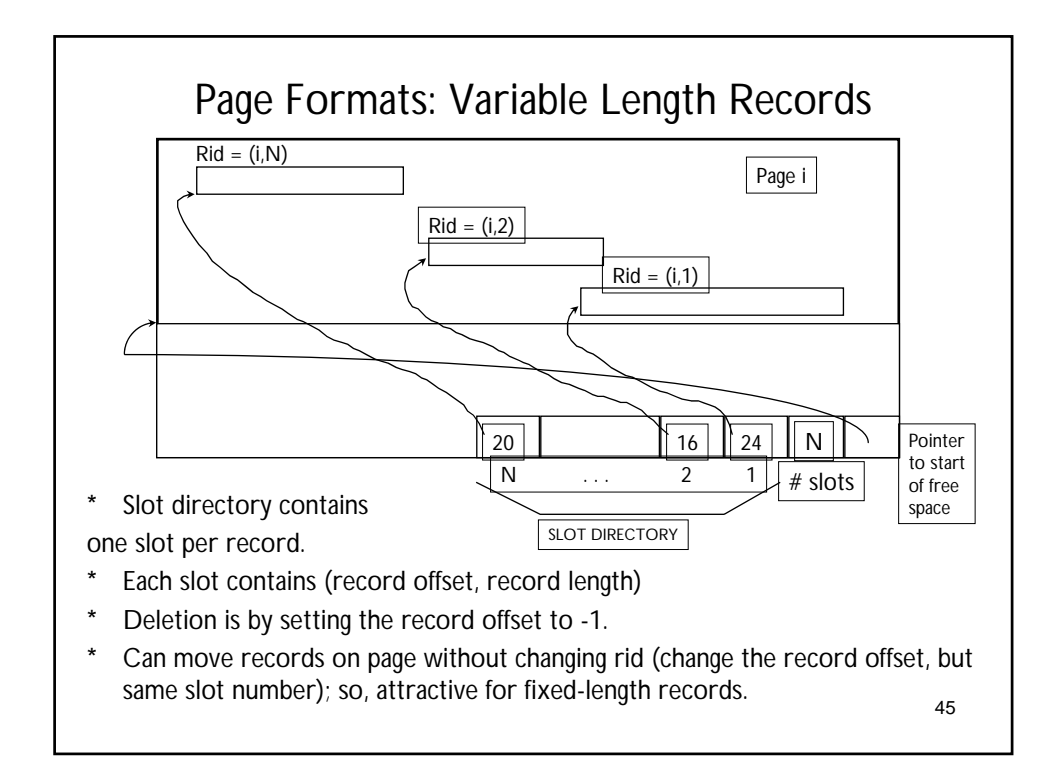

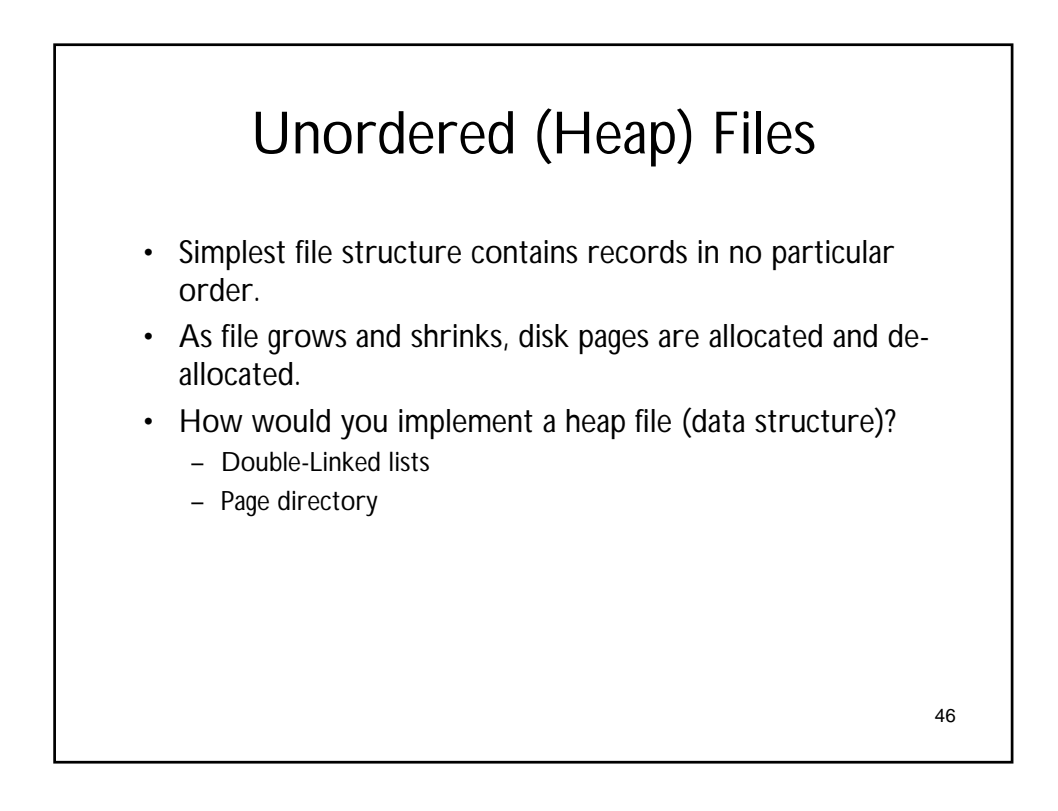

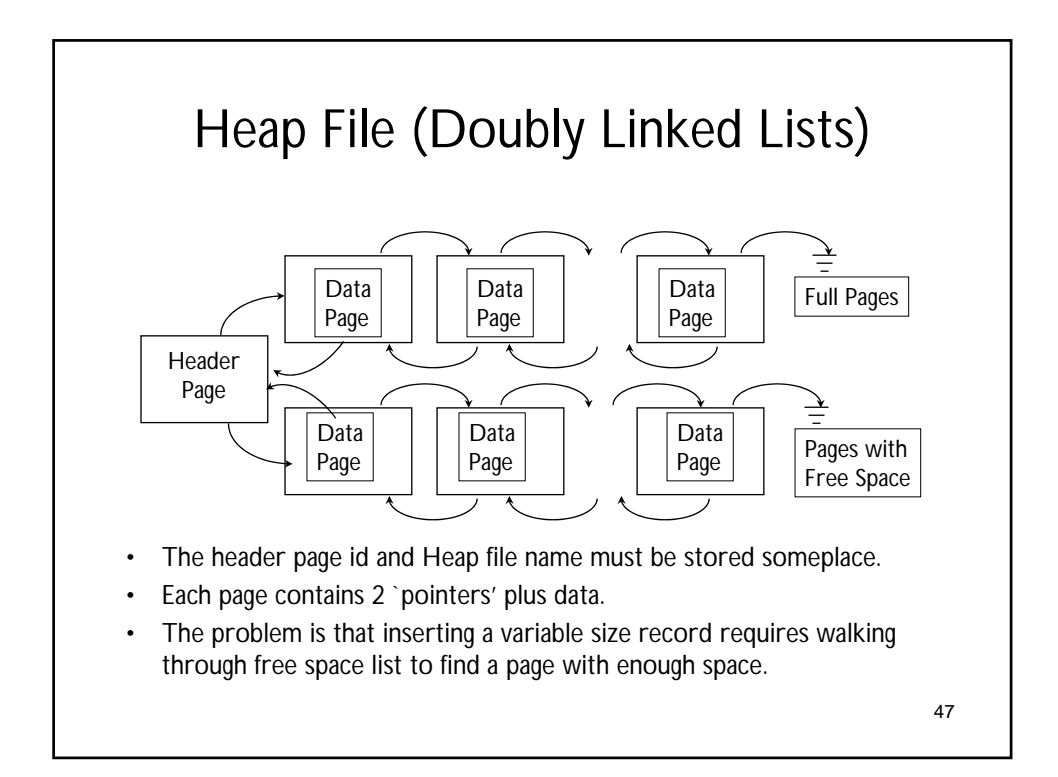

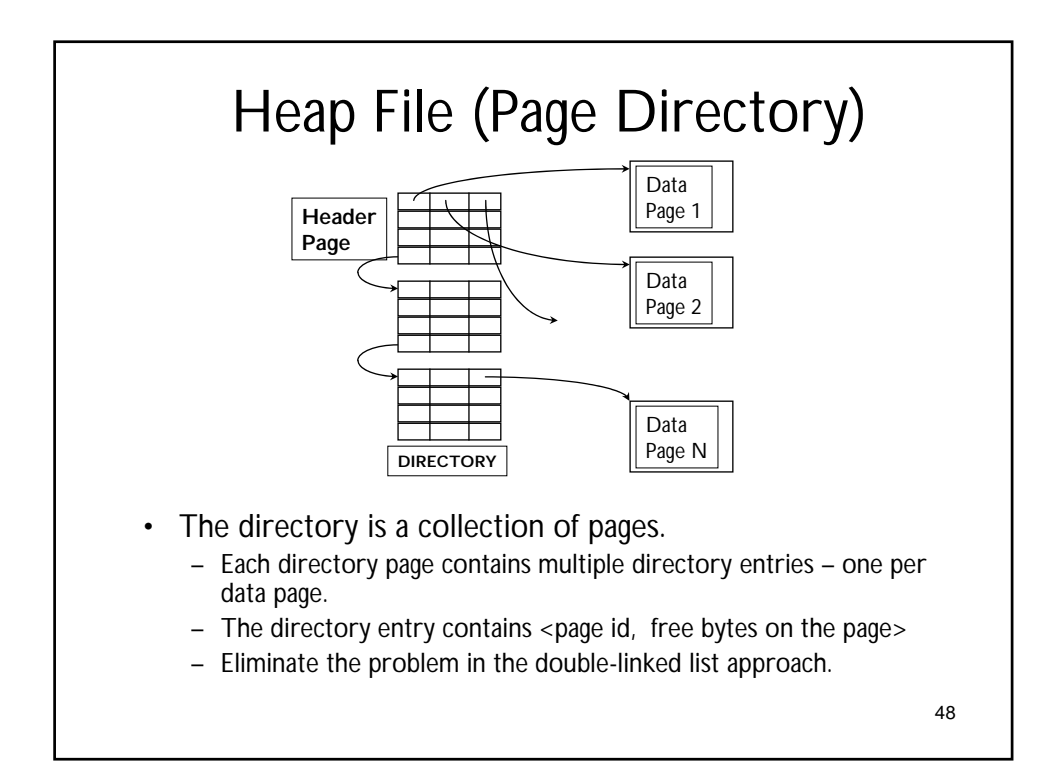